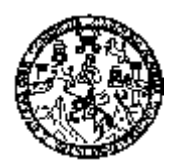

Universidad de San Carlos de Guatemala Facultad de Ingeniería Escuela de Ingeniería Mecánica Eléctrica

Análisis técnico económico para determinar la configuración óptima del anillo en 34.5 kV formado por las subestaciones del Nor-oriente del país.

> Zoila Marina Flores de León Asesorado por Ing. Juan Fernando Castro Martínez

> > Guatemala, noviembre de 2005

### UNIVERSIDAD DE SAN CARLOS DE GUATEMALA

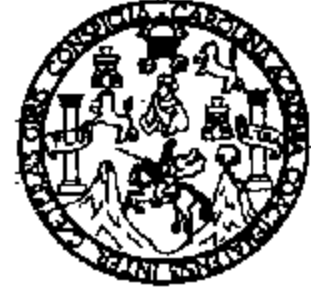

FACULTAD DE INGENIERÍA

## ANÁLISIS TÉCNICO ECONÓMICO PARA DETERMINAR LA CONFIGURACIÓN ÓPTIMA DEL ANILLO EN 34.5 kV FORMADO POR LAS SUBESTACIONES DEL NOR-ORIENTE DEL PAÍS.

TRABAJO DE GRADUACIÓN

## PRESENTADO A LA JUNTA DIRECTIVA DE LA FACULTAD DE INGENIERÍA POR

### **ZOILA MARINA FLORES DE LEON**

ASESORADO POR ING. JUAN FERNANDO CASTRO MARTÍNEZ

AL CONFERÍRSELE EL TÍTULO DE INGENIERA MECÁNICA ELECTRICISTA

GUATEMALA, NOVIEMBRE DE 2005

### UNIVERSIDAD DE SAN CARLOS DE GUATEMALA FACULTAD DE INGENIERÍA

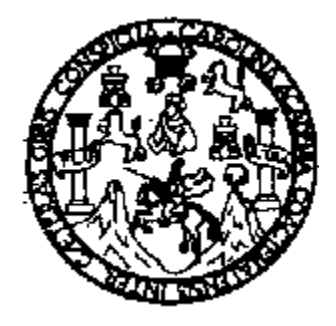

### **NÓMINA DE JUNTA DIRECTIVA**

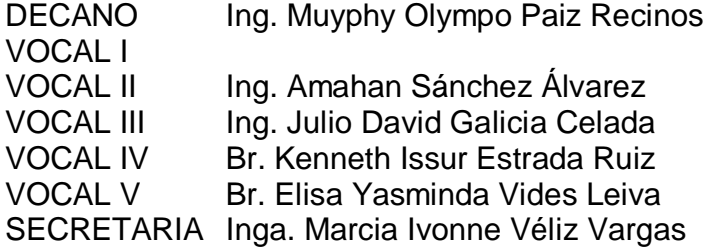

## **TRIBUNAL QUE PRACTICÓ EL EXAMEN GENERAL PRIVADO**

DECANO Ing. Herbert René Miranda Barrios EXAMINADOR Ing. Edgar Neptali Carrera Diaz EXAMINADOR Ing. Carlos Anibal Chicojay Coloma EXAMINADOR Ing. Edgar Florencio Montufar Urizar SECRETARIA Inga. Gilda Marina Castellanos Baiza de Illescas

### **HONORABLE TRIBUNAL EXAMINADOR**

Cumpliendo con los preceptos que establece la ley de la Universidad de San Carlos de Guatemala, presento a su consideración mi trabajo de graduación titulado:

## ANÁLISIS TÉCNICO ECONÓMICO PARA DETERMINAR LA CONFIGURACIÓN ÓPTIMA DEL ANILLO EN 34.5 kV FORMADO POR LAS SUBESTACIONES DEL NOR-ORIENTE DEL PAÍS,

tema que me fuera asignado por la Dirección de Escuela de Ingeniería Mecánica Eléctrica con fecha 16 de abril de 2,002, REF. EIME 47.2002.

Zoila Marina Flores de León

### **DEDICATORIA A**

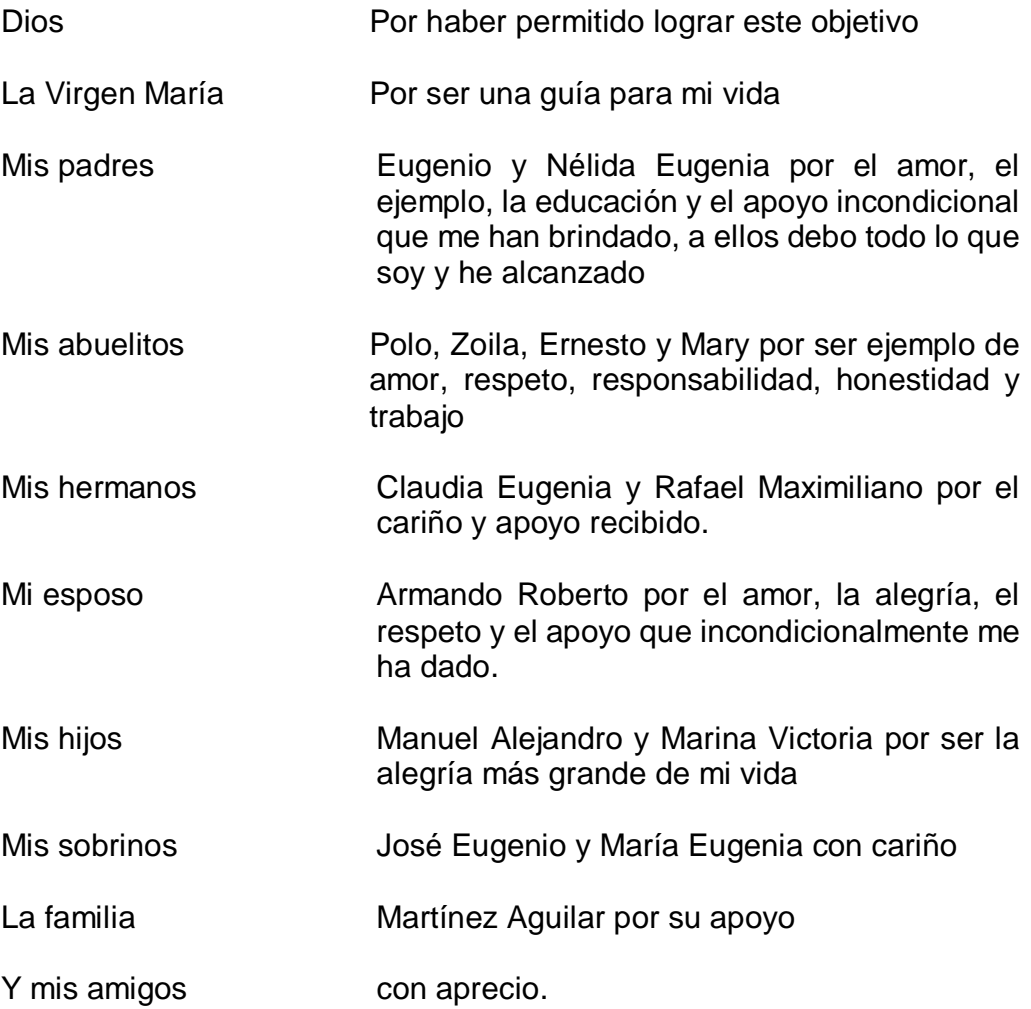

### **AGRADECIMIENTOS**

A la unidad de planificación de red de Unión Fenosa DEOCSA –DEORSA, en especial a los ingenieros Juan Fernando Castro Martínez y Milgen Juárez Orozco, por la colaboración brindada para realizar este trabajo.

Guatemala, 7 de noviembre de 2005.

Ing. Guillermo Bedoya Coordinador Area de Potencia Escuela de Ingeniería Mecánica Eléctrica Facultad de Ingeniería Universidad de San Carlos de Guatemala Su despacho

Respetable Ing. Bedoya

 Al saludarle, me dirijo a usted para informarle que ha sido concluido satisfactoriamente el trabajo de graduación **ANÀLISIS TÉCNICO ECONÓMICO PARA DETERMINAR LA CONFIGURACIÓN ÓPTIMA DEL ANILLO EN 34.5 kV FORMADO POR LAS SUBESTACIONES DEL NOR-ORIENTE DEL PAÍS**, elaborado por la estudiante Zoila Marina Flores de León, tema para el cual fui asignado como asesor.

 Considero que se han cumplido las metas propuestas al inicio del trabajo, por lo que recomiendo se apruebe en el entendido de que el autor y el suscrito son los responsables de lo tratado y de las conclusiones del mismo.

Atentamente,

Ing. Juan Fernando Castro Martínez Colegiado No. 4,651 ASESOR

# **ÍNDICE GENERAL**

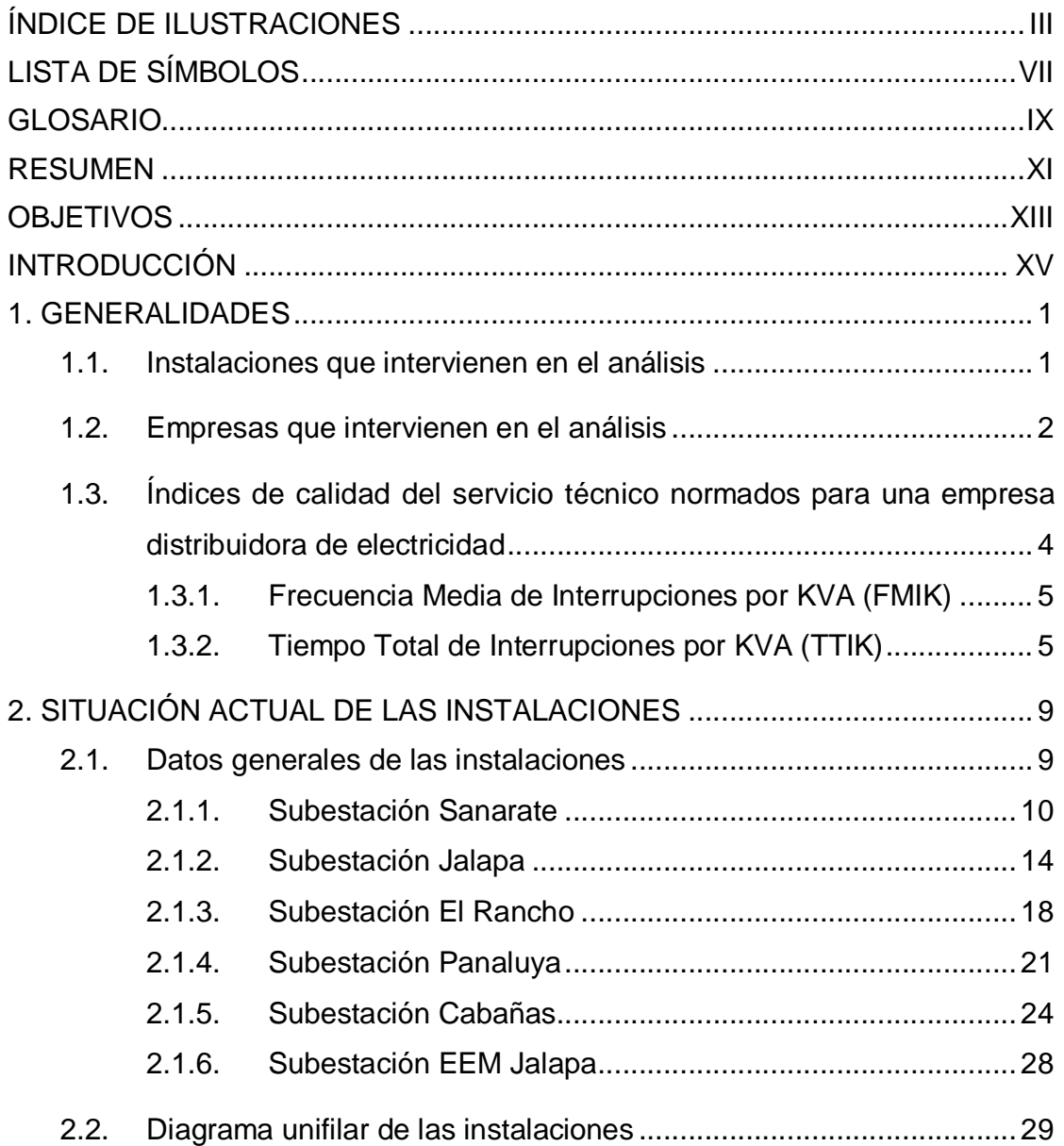

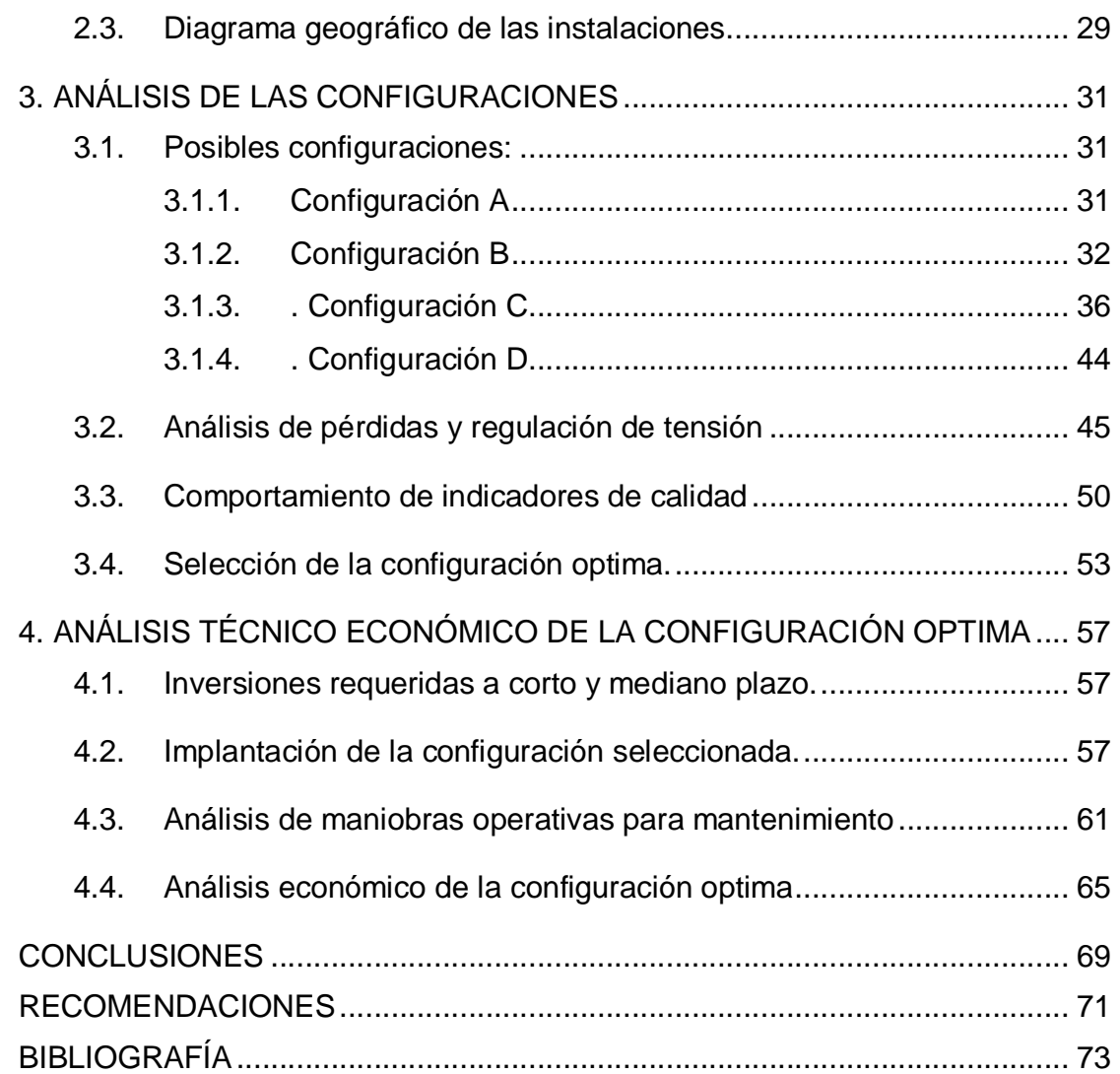

## **ÍNDICE DE ILUSTRACIONES**

## **FIGURAS**

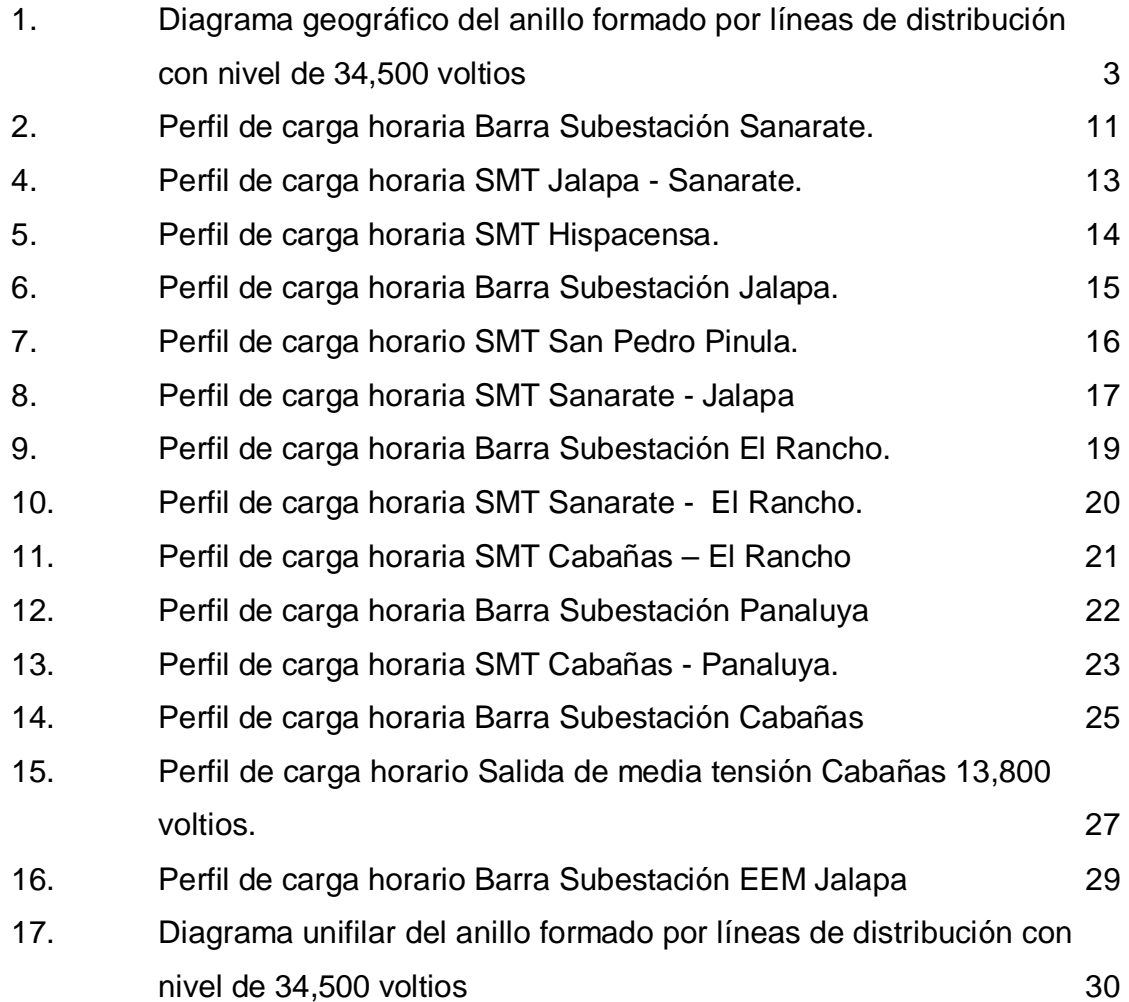

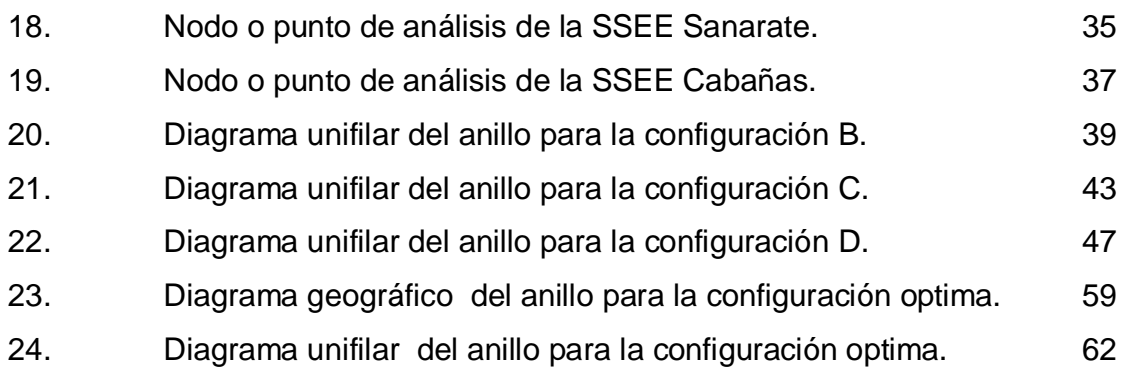

## **TABLAS**

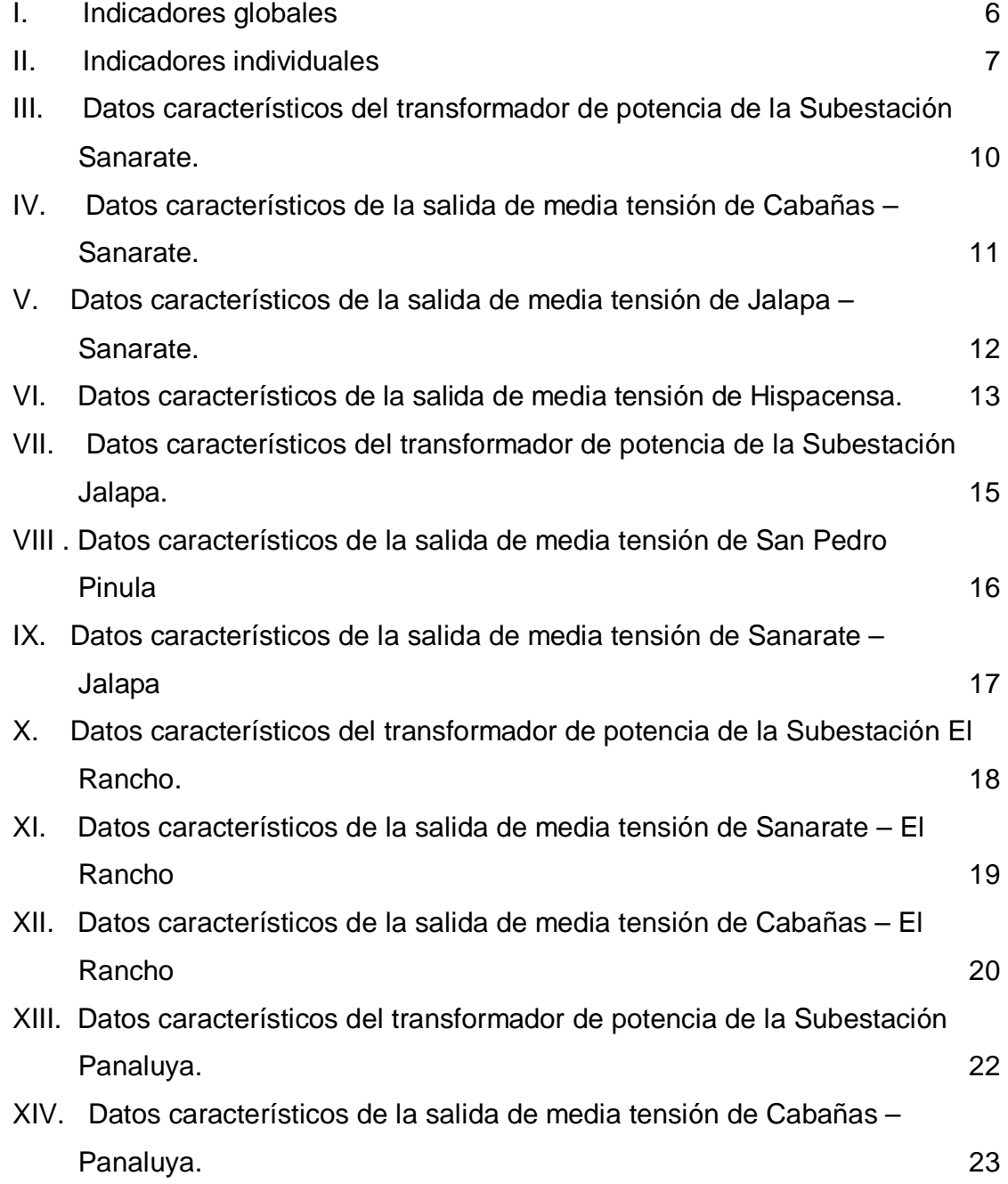

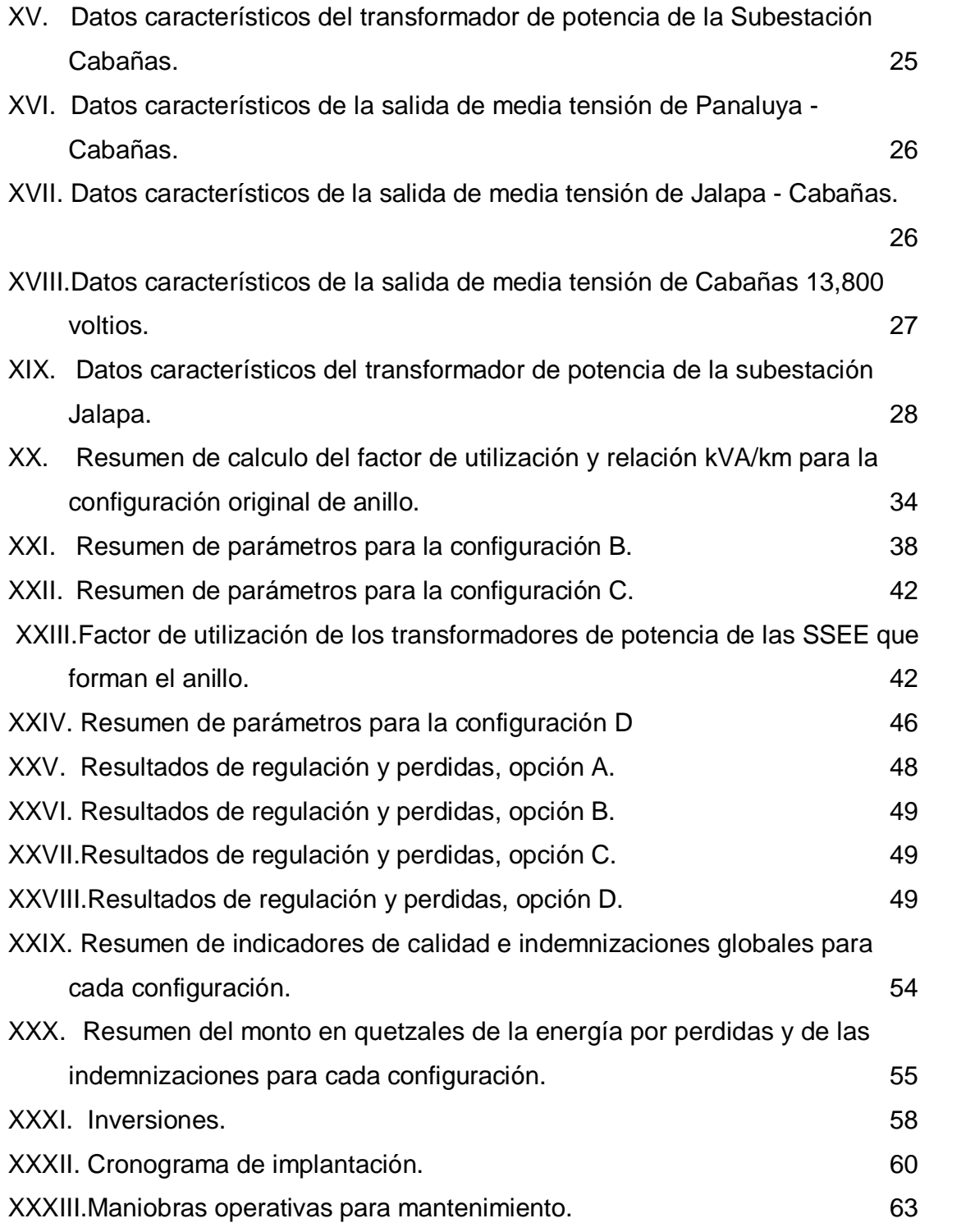

## **LISTA DE SÍMBOLOS**

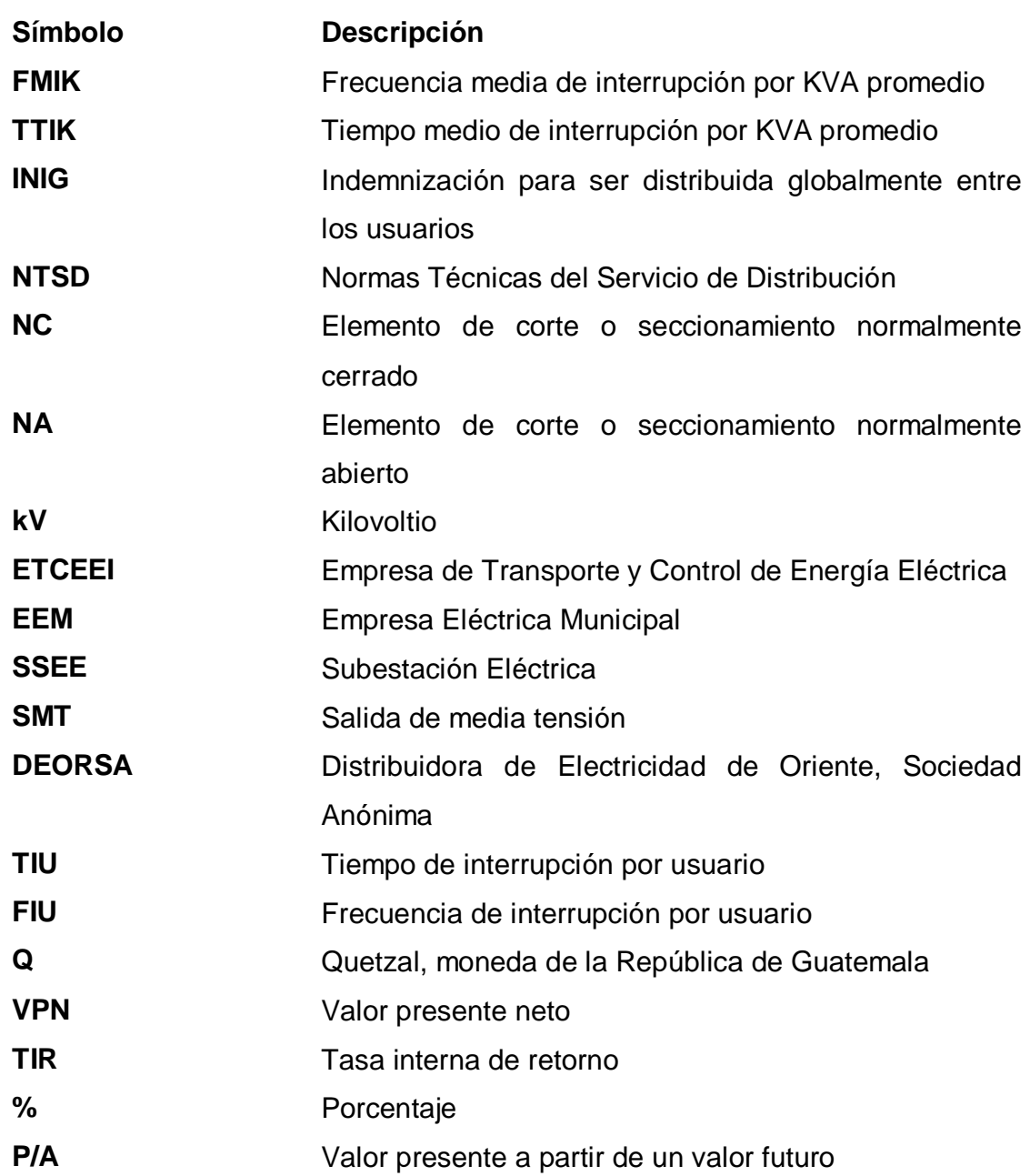

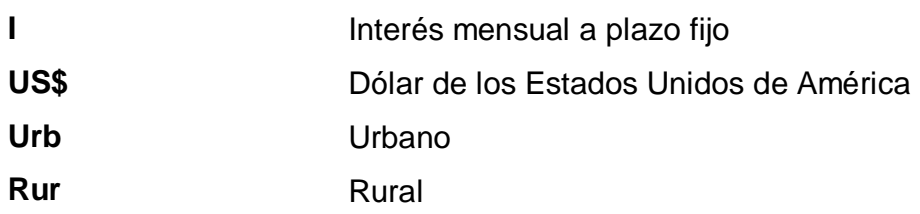

## **GLOSARIO**

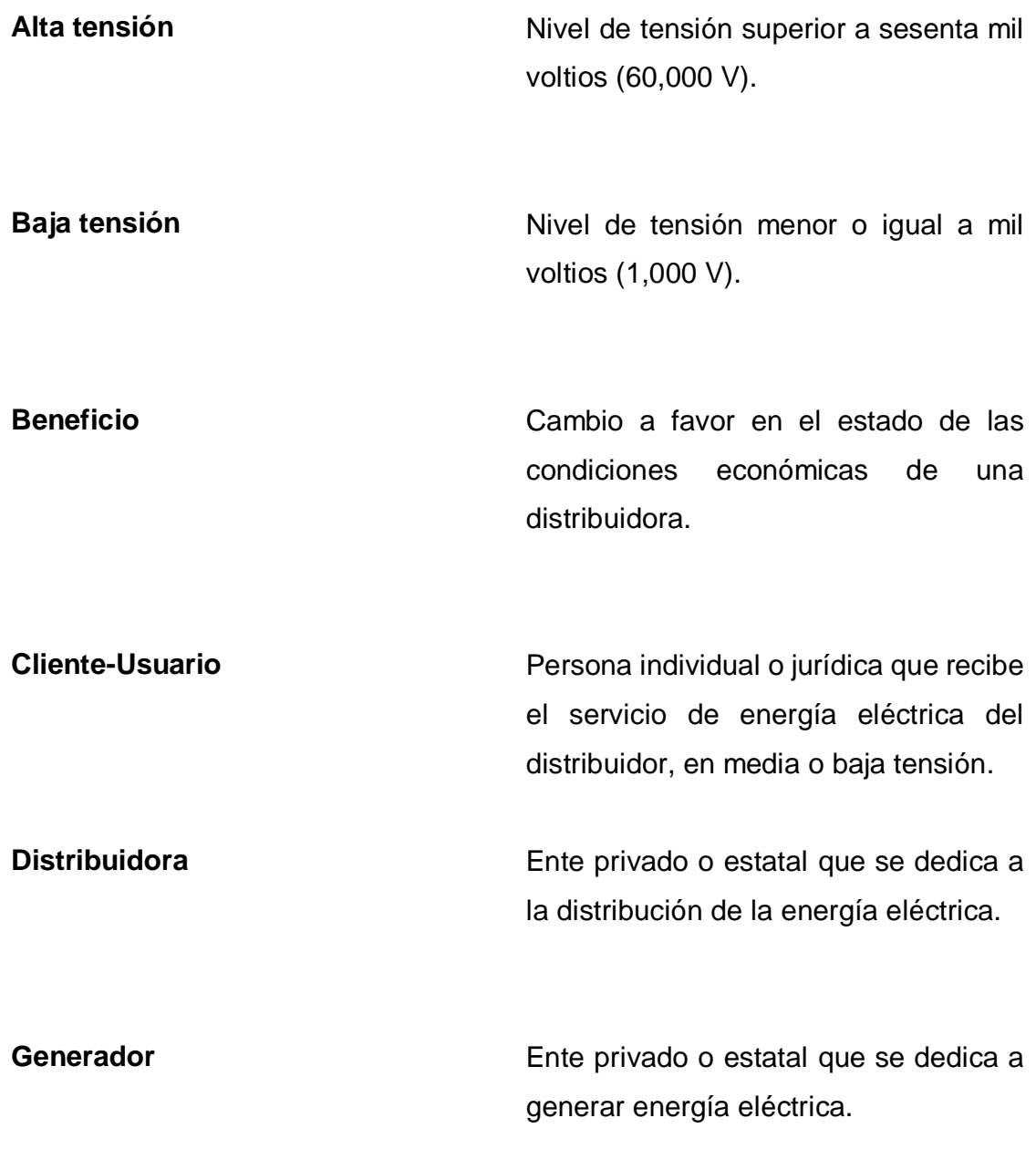

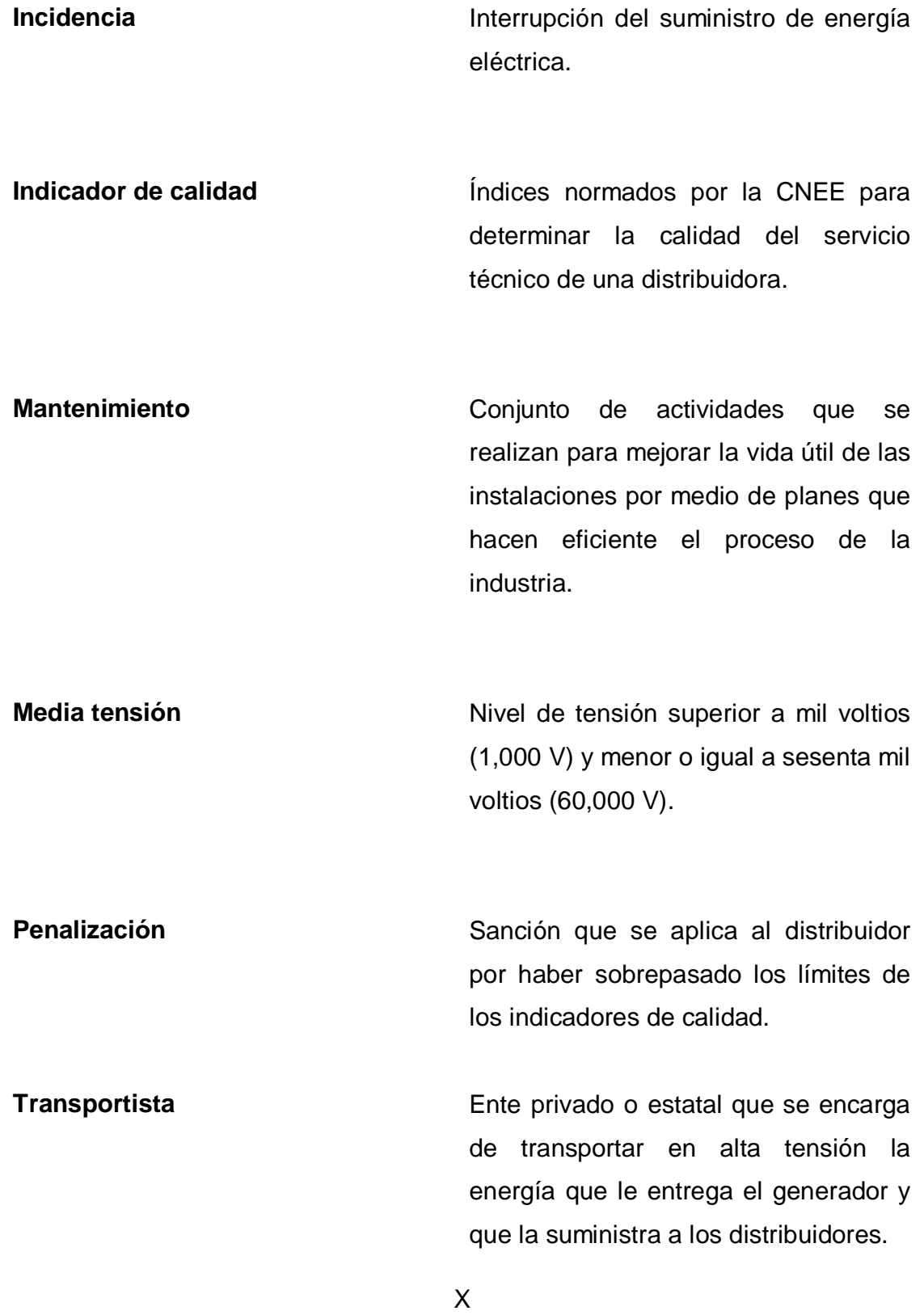

### **RESUMEN**

En el Nor-oriente del país existe un anillo, normalmente, abierto formado por líneas de media tensión en 34.5 kV que enlazan seis subestaciones, que tiene como característica la posibilidad de dar apoyo, tanto a líneas como a subestaciones ante fallos en la red.

Se definen las instalaciones que intervienen en el análisis de este anillo que lo forman las subestaciones de Panaluya, Sanarate, Cabañas, Jalapa, EEM Jalapa y El Rancho, enlazadas con las salidas de media tensión en 34.5 kV. Asimismo, se describe el grado de responsabilidad entre las diferentes empresas dueñas de las instalaciones, específicamente, el Instituto Nacional de Electricidad INDE y la empresa Distribuidora de Electricidad de Oriente S.A.

Se incluye un detalle de las características de cada instalación, entre ellas el voltaje nominal, potencia instalada, perfiles de carga, longitud de la línea, corrientes máximas, tipo de conductores, energía facturada, número de clientes, diagramas unifilares y geográficos.

Partiendo de la situación actual del anillo, se estudiaron tres configuraciones más, partiendo de los criterios de igualdad de longitud entre líneas que se apoyan, igualar las potencias instaladas entre líneas adyacentes y, por último, distribuir la carga de tal forma que el factor de utilización de los transformadores de potencia.

Para cada una de estas configuraciones se determinan las pérdidas, la regulación de voltaje, el efecto que se tiene en los indicadores de calidad FMIK y TTIK., y la indemnización global asociada a estos indicadores.

Con estos datos se determina la configuración óptima, de la cual se definen las inversiones requeridas a corto y mediano plazo, el cronograma de actividades para implantarla, las maniobras operativas para mantenimiento y se realiza la evaluación económica de dicha configuración.

### **OBJETIVOS**

### • **General**

Establecer la configuración optima, tanto técnica como económica del anillo que forman las líneas de media tensión de las subestaciones del Nororiente del país.

### • **Específicos**

- 1. Establecer que instalaciones están en el ámbito de actuación del anillo en 34.5 kV del Nor-oriente del país y los límites en los índices de calidad del servicio técnico que lo rigen.
- 2. Determinar la situación actual de las instalaciones que intervienen en el anillo de 34.5 kV del Nor-oriente del país, por medio de su información alfanumérica y diagramas unifilares y geográficos.
- 3. Analizar, técnicamente, las posibles configuraciones de explotación del anillo en 34.5 kV del Nor-oriente del país.
- 4. Definir la configuración óptima, económicamente, y técnicamente para el anillo en 34.5 kV del Nor-oriente del país.

XIII

XIV

### **INTRODUCCIÓN**

La explotación de la red para una distribuidora es muy importante, la alternatividad que debe tener para alimentar a sus usuarios ayuda en gran medida a reducir los índices de calidad del servicio técnico. Aunque no hay que dejar a un lado que no sólo es suministrar el servicio sin tener muchas interrupciones, sino, también, hacerlo con las menores pérdidas posibles.

La alternatividad y la selectividad del suministro de energía eléctrica se logran como en este caso con un anillo de salidas de media tensión que enlazan varias subestaciones en una región del país. Este anillo cumple la función de dar respaldo a los usuarios y alimentarlos por un cambio en la explotación de la red, desde el punto de vista operativo esto se puede ver muy sencillo, como realizar maniobras de apertura en un punto y de cierre en otro, pero los efectos que estos ocasiona en la red van más allá de las maniobras.

Es aquí donde entran en análisis las pérdidas técnicas y de la regulación de voltaje en las configuraciones que estén utilizando para explotar la red. Si se tienen pocas pérdidas y mejor regulación de voltaje, el suministro al usuario llegará con una mejor calidad, además que la distribuidora gana.

XV

### **1. GENERALIDADES**

#### **1.1. Instalaciones que intervienen en el análisis**

El suministro de energía eléctrica se realiza a través de varios participantes del subsector eléctrico nacional. En primer lugar, existe el grupo generador, compuesto por hidroeléctricas, generadoras térmicas y geotérmicas. Luego se realiza el transporte por medio de la red de alta tensión manejando niveles de tensión mayores de 60,000 voltios. Por ultimo están los distribuidores quienes reciben del transportista la energía eléctrica en media tensión y son los responsables de suministrar el servicio de energía eléctrica al usuario final por medio de líneas de media y baja tensión.

En el oriente del país existe un anillo normalmente abierto con un nivel de tensión de 34,500 voltios formado por las líneas de distribución que tienen su origen en las subestaciones de transformación de alta a media tensión de Sanarate y Panaluya e involucran a la subestación de transformación de media y media y de switcheo de Cabañas y a la subestación de transformación de media a media EEM Jalapa, en el mismo nivel de tensión.

Como parte del crecimiento de la red de reparto de alta tensión es necesario añadir en el sistema dos subestaciones denominadas El Rancho y Jalapa, provocando una reestructuración de la red de distribución de media tensión.

Para el análisis de dicha reestructuración intervienen seis subestaciones, cuatro de transformación de alta a media tensión que son los puntos de entrega para la distribución, siendo estas las subestaciones Sanarate, El Rancho, Jalapa y Panaluya; una de transformación de media a media tensión y de switcheo, denominada subestación Cabañas; la subestación EEM Jalapa que es de transformación de media a media tensión y las líneas de distribución con un nivel de tensión de 34,500 voltios. Ver figura No.1.

#### **1.2. Empresas que intervienen en el análisis**

De acuerdo a la propiedad de las instalaciones, las empresas que intervienen en el análisis son:

- Empresa de Transporte y Control de Energía Eléctrica (ETCEE): como su nombre lo indica es la encargada de la transmisión de energía eléctrica, trabajando niveles de tensión mayores de 60,000 voltios y tiene a su cargo las subestaciones transformadoras de alta a media tensión. Las tensiones manejadas en las subestaciones Sanarate, El Rancho, Jalapa y Panaluya son 69,000 y 34,500 voltios.
- Distribuidora de Electricidad de Oriente S.A. (DEORSA): es la responsable de suministrar el servicio de energía eléctrica al usuario final en media y baja tensión. Esta empresa es la responsable de las líneas de distribución en media tensión, de la subestación Cabañas que es de transformación de media a media tensión y de switcheo en 34,500 y de la subestación EEM Jalapa que es de transformación de media a media tensión con tensiones de 34,500 y 13,800 voltios.

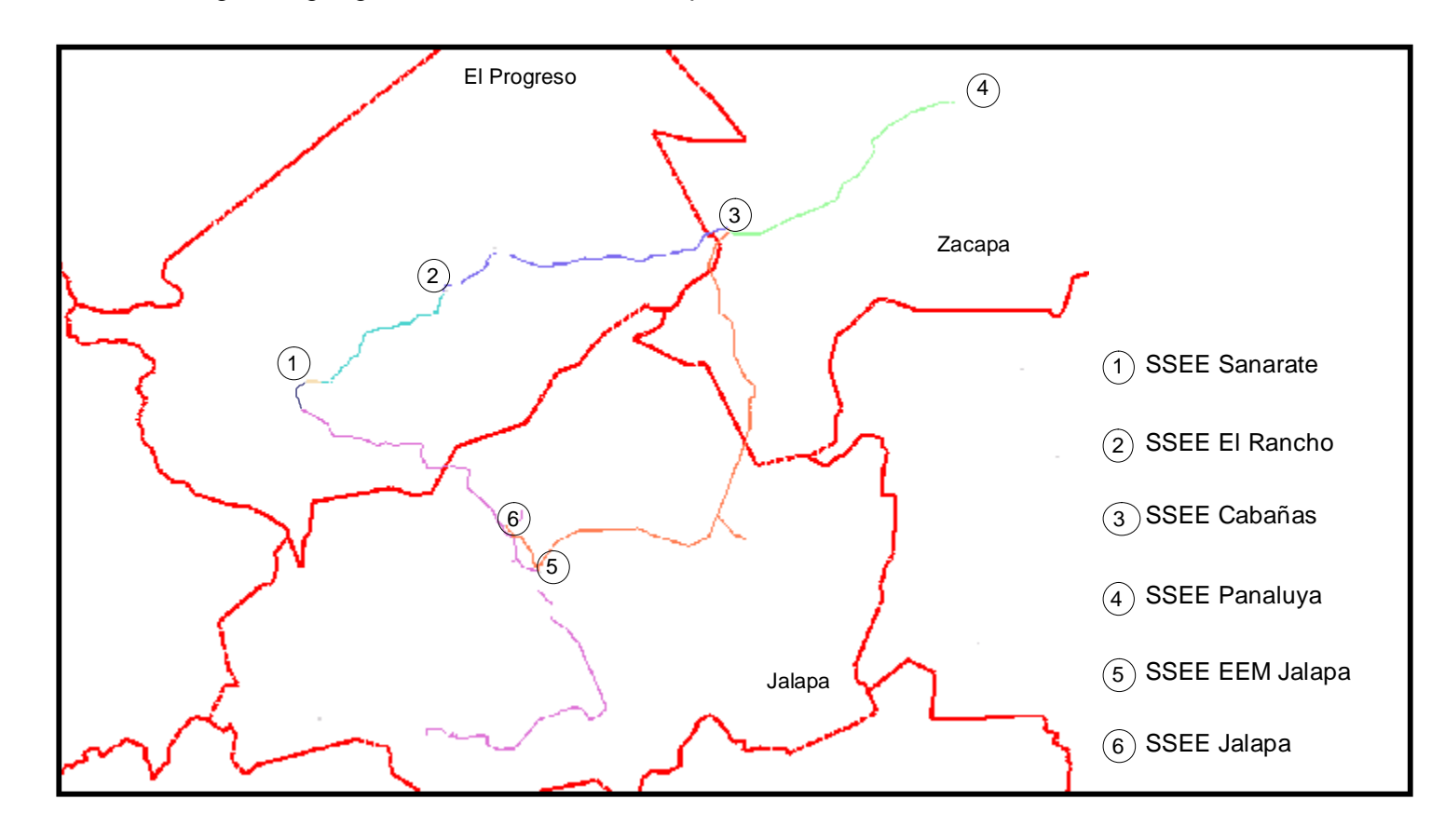

**Figura 1.** Diagrama geográfico del anillo formado por líneas de distribución con nivel de 34,500 voltios

• Empresa Eléctrica Municipal de Jalapa: Es el usuario que recibe energía eléctrica en la subestación de transformación de media a media tensión de EEM Jalapa.

## **1.3. Índices de calidad del servicio técnico normados para una empresa distribuidora de electricidad**

La calidad del servicio técnico para una distribuidora se evalúa en función de la continuidad del servicio de energía eléctrica que recibe el usuario final. De acuerdo a las Normas Técnicas del Servicio de Distribución (NTSD) promulgadas por la Comisión Nacional de Energía Eléctrica el 7 de abril de 1,999, el período en el cual se realizará la evaluación es en semestres continuos basándose en las incidencias en las redes del distribuidor.

Los dos indicadores de calidad globales establecidos en las NTSD son: Frecuencia Media de Interrupciones por KVA (FMIK) y Tiempo Total de Interrupción por KVA (TTIK); y los indicadores individuales Frecuencia de Interrupciones por Usuario (FIU) y Tiempo de Interrupción por Usuario (TIU). El cálculo de los dos primeros se refiere a suspensiones del servicio en la toda la red de MT y los dos últimos a usuarios conectados en media tensión o alta tensión. Como el carácter comercial de estos últimos es individualizado, en este análisis se tomarán solamente el FMIK y el TTIK. Es importante mencionar que para los efectos de las NTSD se considerará como interrupción toda falta de servicio de energía eléctrica en el punto de entrega, sin considerar las interrupciones menores de tres minutos ni las que sean calificadas como casos de fuerza mayor.

## **1.3.1. Frecuencia Media de Interrupciones por KVA (FMIK)**

Representa la cantidad de veces que los KVA promedio de distribución sufrieron una interrupción de servicio, representado matemáticamente

$$
FMIK = \Sigma jQkfsj/Qki
$$

En donde:

Σj: Suma de todas las interrupciones del servicio durante el semestre.

Qkfsj: Cantidad de KVA fuera de servicio en la interrupción j.

Qki: Cantidad de KVA instalados.

### **1.3.2. Tiempo Total de Interrupciones por KVA (TTIK)**

Representa el tiempo total en horas en que cada KVA promedio estuvo fuera de servicio.

$$
TTIK = \sum jQkfsj^*Tfsj/Qki
$$

En donde:

 $\Sigma$ j: Suma de todas las interrupciones del servicio durante el semestre.

Qkfsj: Cantidad de KVA fuera de servicio en la interrupción j.

Qki: Cantidad de KVA instalados.

Tfsj: Tiempo, en horas, que han permanecido fuera de servicio los KVA en la interrupción j.

Las NTSD define las tolerancias de los índices de calidad en los cuales debe permanecer una distribuidora, diferenciando las instalaciones en urbanas y rurales (ver tabla I).

**Tabla I.** Indicadores globales

**A PARTIR DEL INICIO DE LA ETAPA DE RÉGIMEN (Para usuarios conectados en baja tensión)**

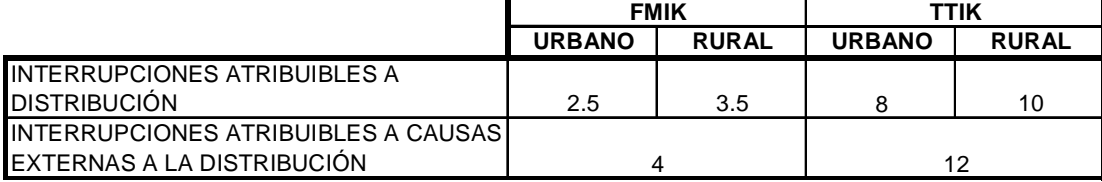

En la etapa de régimen, las distribuidoras también serán evaluadas por los dos indicadores individuales FIU y TIU, por lo que se presenta también la forma de cálculo y las tolerancias de dicho indicadores (ver tabla II) para tener una referencia por si fuera necesario realizar el cálculo.

• Frecuencia de Interrupciones por Usuario (FIU):

FIU =  $\Sigma$  Ij

Donde:

Ij: Número de Interrupción j, para cada usuario

• Tiempo de Interrupción por Usuario (TIU):

$$
TIU = \sum Tfsuj
$$

6
Donde:

Tfsuj: es el tiempo, en horas, de la interrupción j, para cada usuario.

## **Tabla II.** Indicadores individuales

A PARTIR DEL MES TRECE DE LA ETAPA DE RÉGIMEN (Para todos los usuarios)

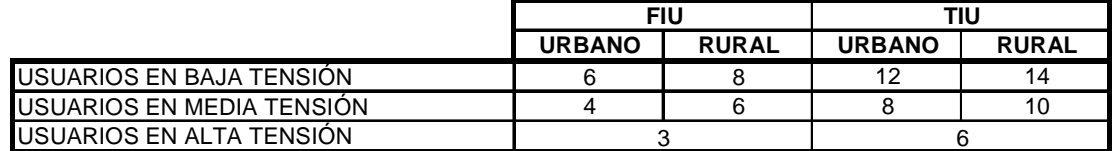

## **2. SITUACIÓN ACTUAL DE LAS INSTALACIONES**

El anillo formado por líneas de distribución con un nivel de tensión de 34,500 voltios tienen su origen en cuatro subestaciones de transformación de alta a media tensión, logrando interconectarse por medio de una subestación de switcheo y por puntos frontera de interconexión.

## **2.1. Datos generales de las instalaciones**

Para el análisis de este anillo es necesario conocer datos de las instalaciones, tales como la capacidad del transformador de potencia instalado, el número de salidas de media tensión que alimenta, y el perfil de carga de las salidas de media tensión de cada barra.

En el caso de las salidas de media tensión se requiere conocer datos como: a) la longitud del circuito, b) potencia instalada, c) carga horaria actual, d) calibre del conductor, e) configuración geométrica, f) el numero de clientes y g)la energía facturada.

Los datos de los perfiles de carga horaria son coincidentes, es decir que corresponden al mismo mes y año, para que el análisis tenga validez.

## **2.1.1. Subestación Sanarate**

Catalogada como una subestación de transformación de alta a media tensión, con niveles de 69,000, 34,500 y 13,800 voltios. En la transformación de 69,000 a 34,500 voltios alimenta tres salidas de media tensión: Cabañas – Sanarate, Jalapa – Sanarate e Hispacensa, mientras que en la transformación de 69,000 a 13,800 alimenta una salida de media tensión que no se analiza por no tener influencia en la red 34.5 kV.

Es importante mencionar que la salida de media tensión Cabañas – Sanarate presenta una curva de carga horaria atípica, ya que la mayor carga se da de 7:00 a 12 hrs. y de 13:00 a 17:00 hrs., que corresponden a los horarios de las fábricas que alimentan, por lo tanto su carga residencial es mínima.

A continuación se presentan las tablas de datos generales y los perfiles de carga horaria de la barra y de cada salida de media tensión.

**Tabla III.** Datos característicos del transformador de potencia de la Subestación Sanarate**.** 

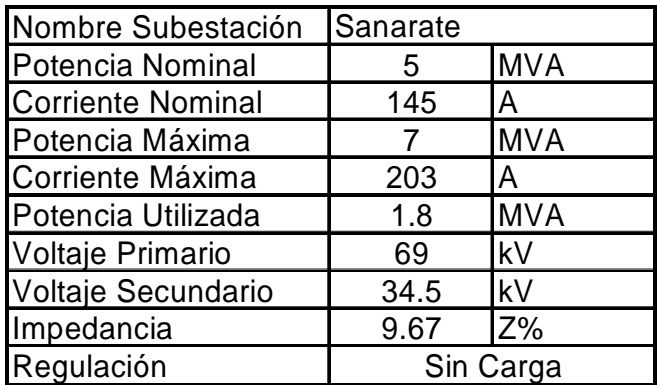

**Figura 2.** Perfil de carga horaria Barra Subestación Sanarate**.** 

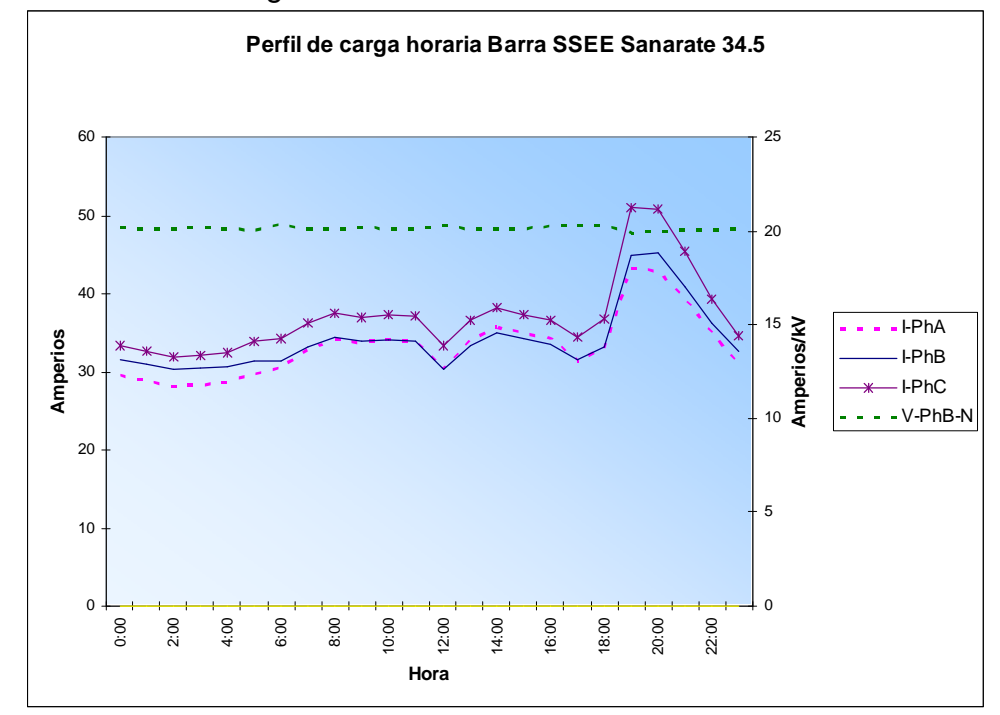

**Tabla IV.** Datos característicos de la salida de media tensión de Cabañas – Sanarate**.** 

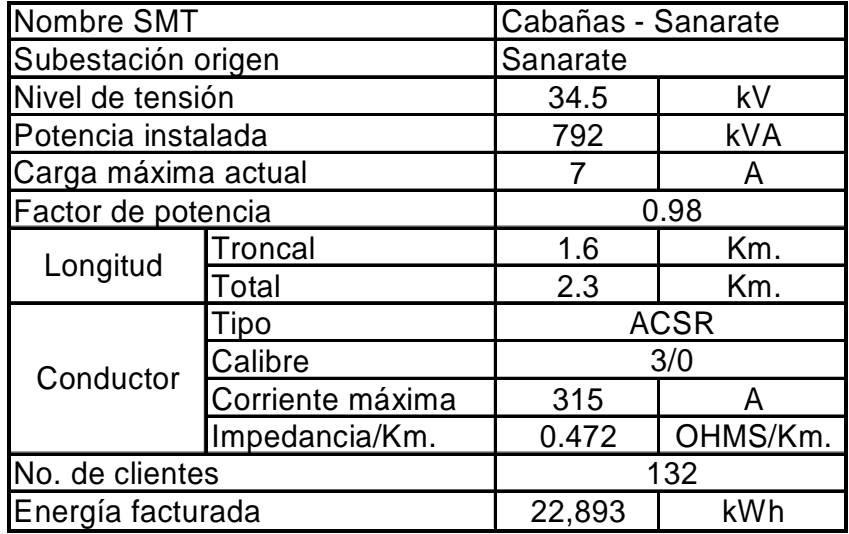

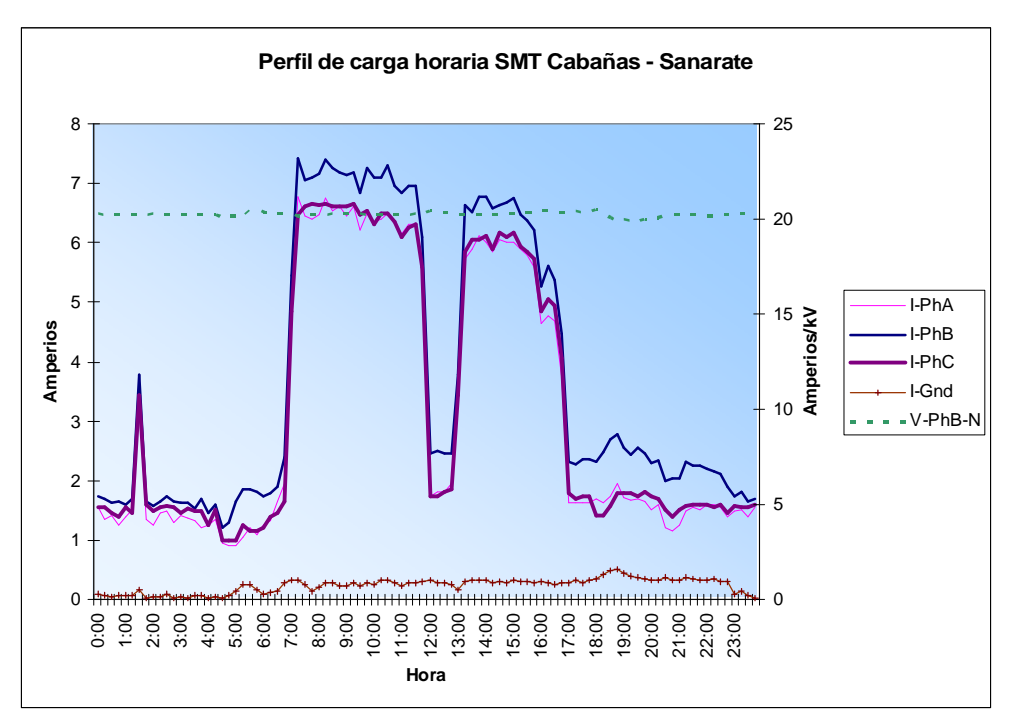

**Figura 3.** Perfil de horaria SMT Cabañas Sanarate.

**Tabla V.** Datos característicos de la salida de media tensión de Jalapa – Sanarate.

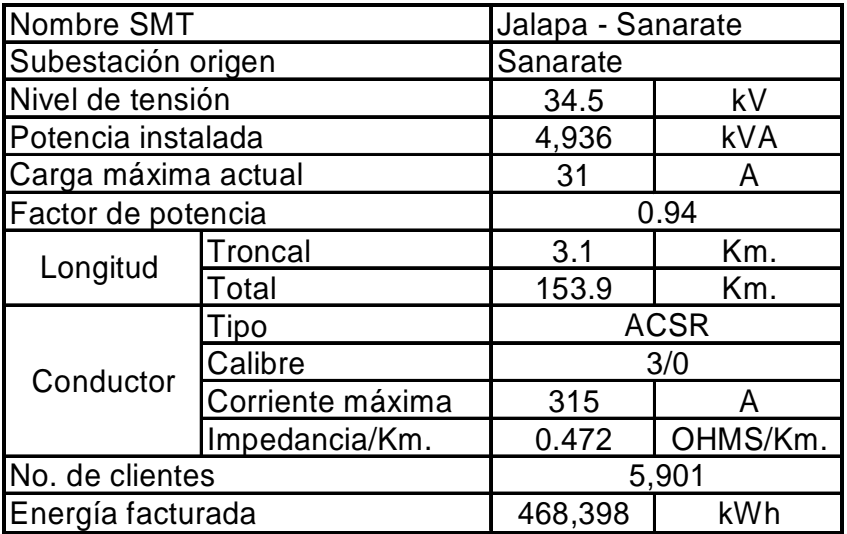

**Figura 4.** Perfil de carga horaria SMT Jalapa - Sanarate**.** 

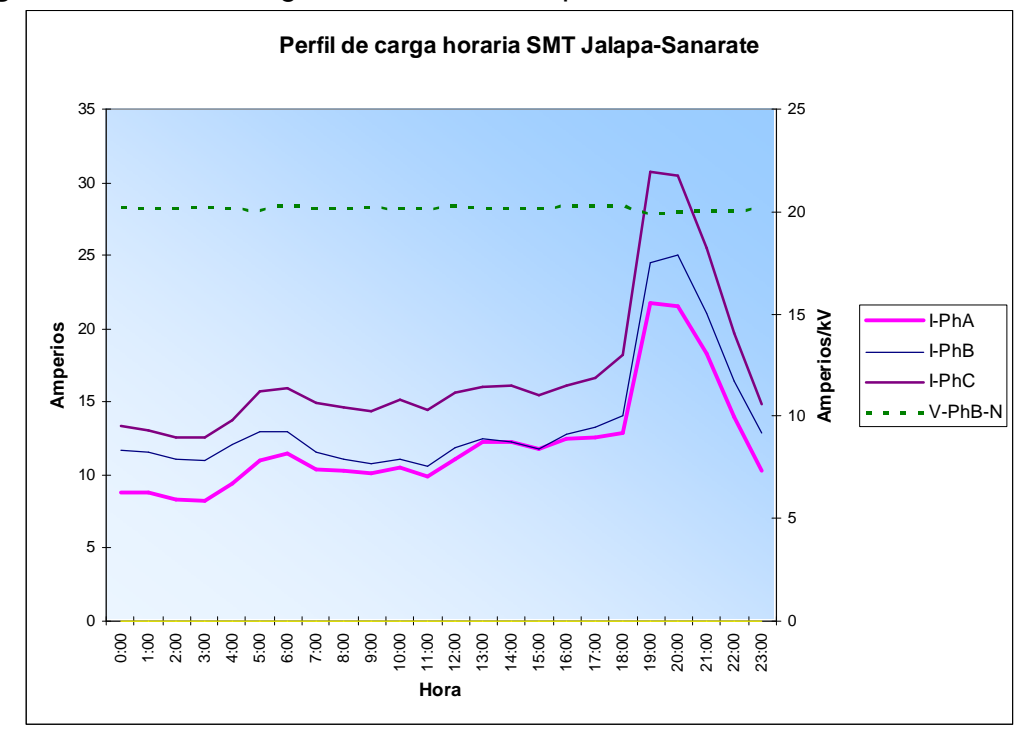

**Tabla VI.** Datos característicos de la salida de media tensión de Hispacensa.

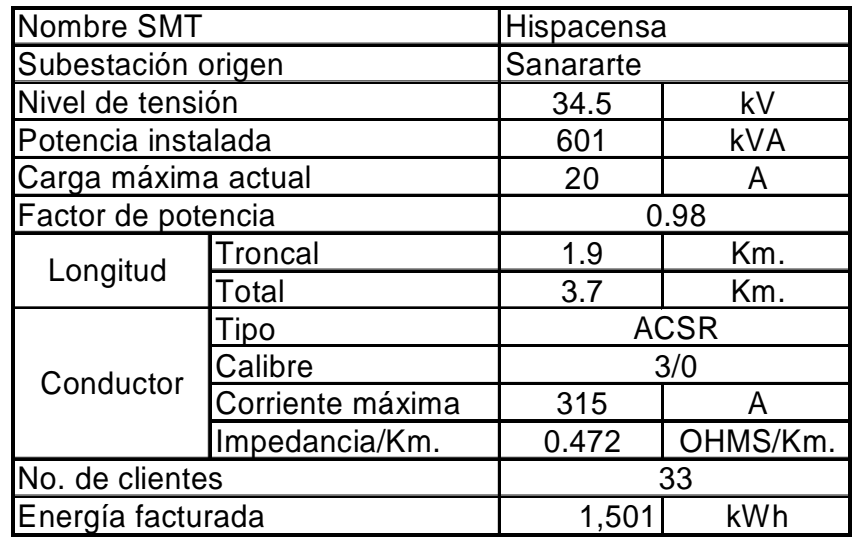

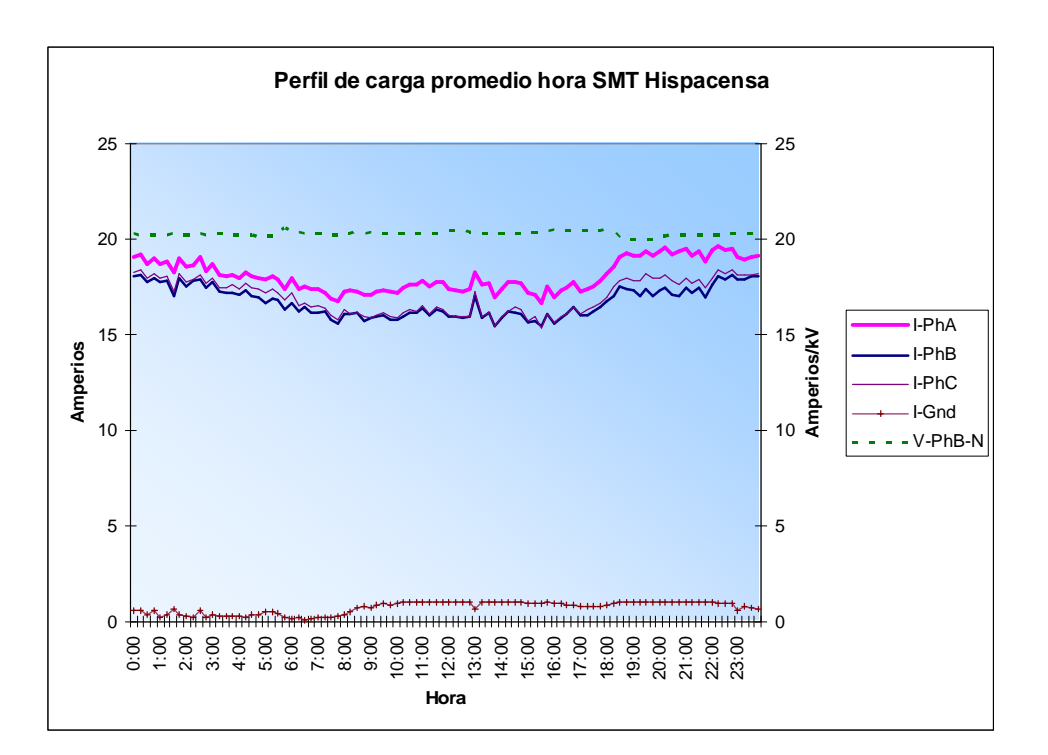

**Figura 5.** Perfil de carga horaria SMT Hispacensa**.** 

**2.1.2. Subestación Jalapa** 

Se encuentra localizada a 95 kilómetros de la ciudad capital, catalogada como una subestación de transformación de alta a media tensión, con niveles de 69,000 a 34,500 voltios, alimentando dos salidas de media tensión:

- San Pedro Pinula
- Sanarate Jalapa.

A continuación se presentan las tablas de datos generales y los perfiles de carga horaria de la barra y de cada salida de media tensión.

**Tabla VII.** Datos característicos del transformador de potencia de la Subestación Jalapa.

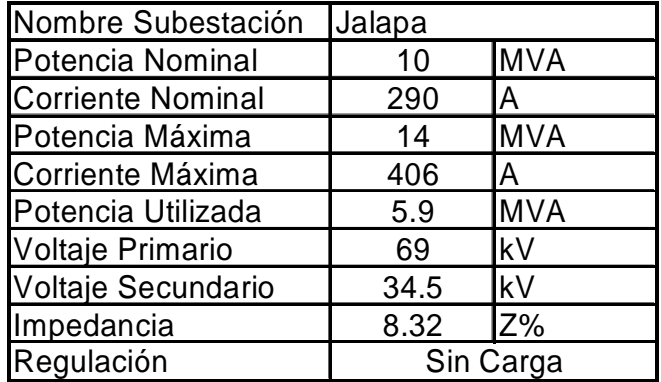

**Figura 6.** Perfil de carga horaria Barra Subestación Jalapa**.** 

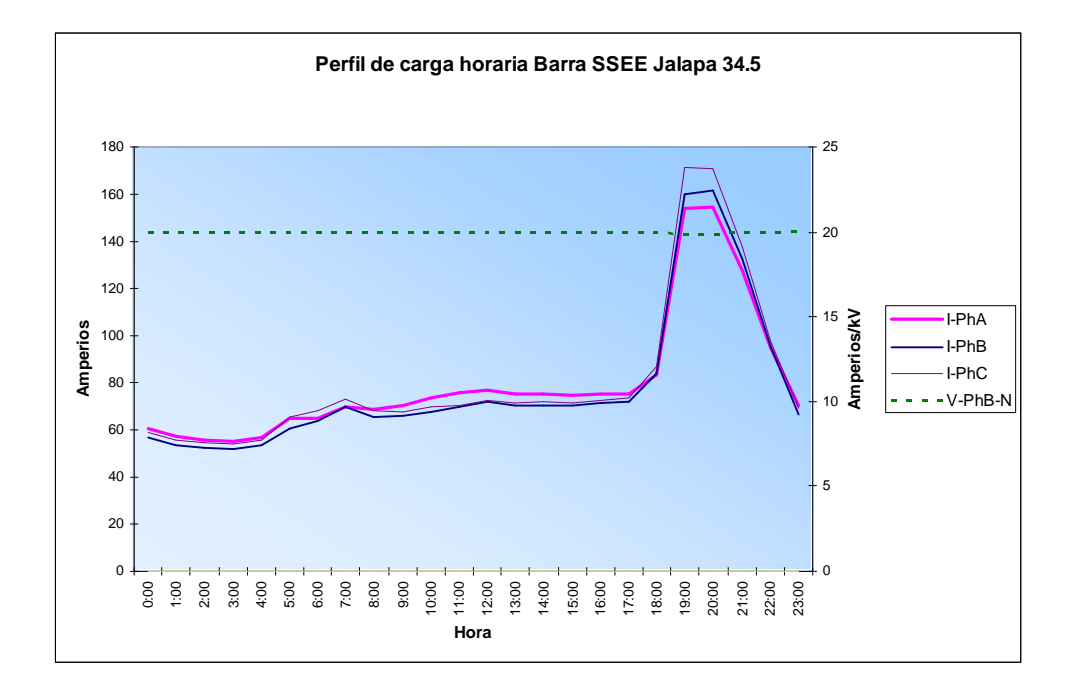

**Tabla VIII.** Datos característicos de la salida de media tensión de San Pedro Pinula

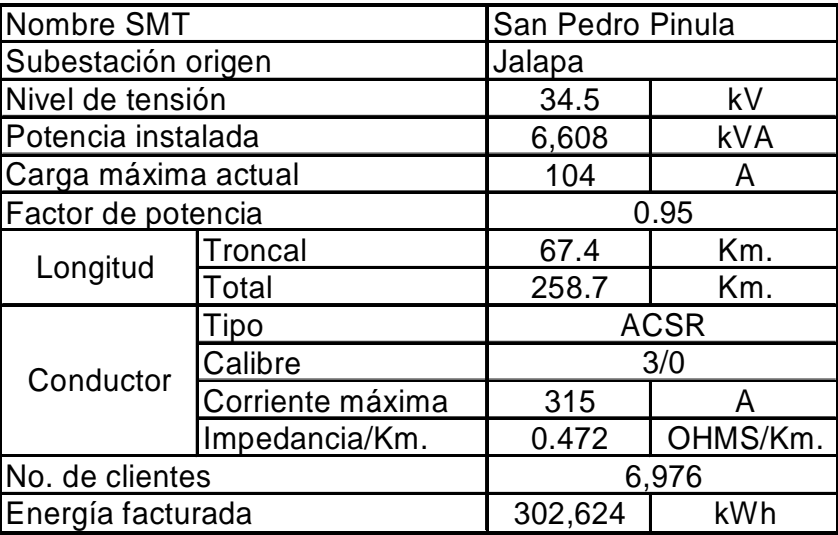

**Figura 7.** Perfil de carga horario SMT San Pedro Pinula**.** 

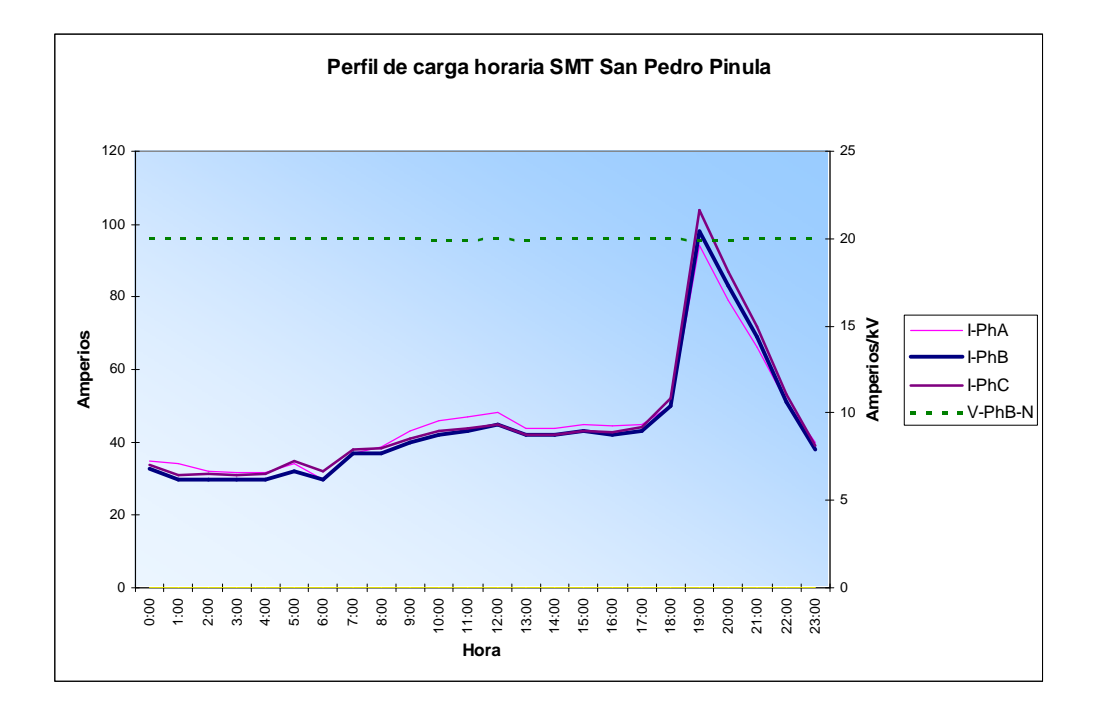

**Tabla IX.** Datos característicos de la salida de media tensión de Sanarate – Jalapa

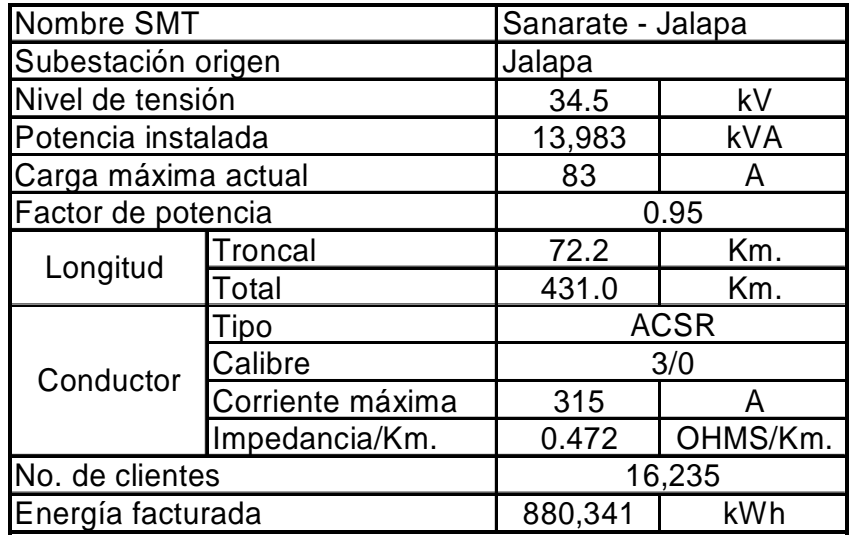

**Figura 8.** Perfil de carga horaria SMT Sanarate - Jalapa

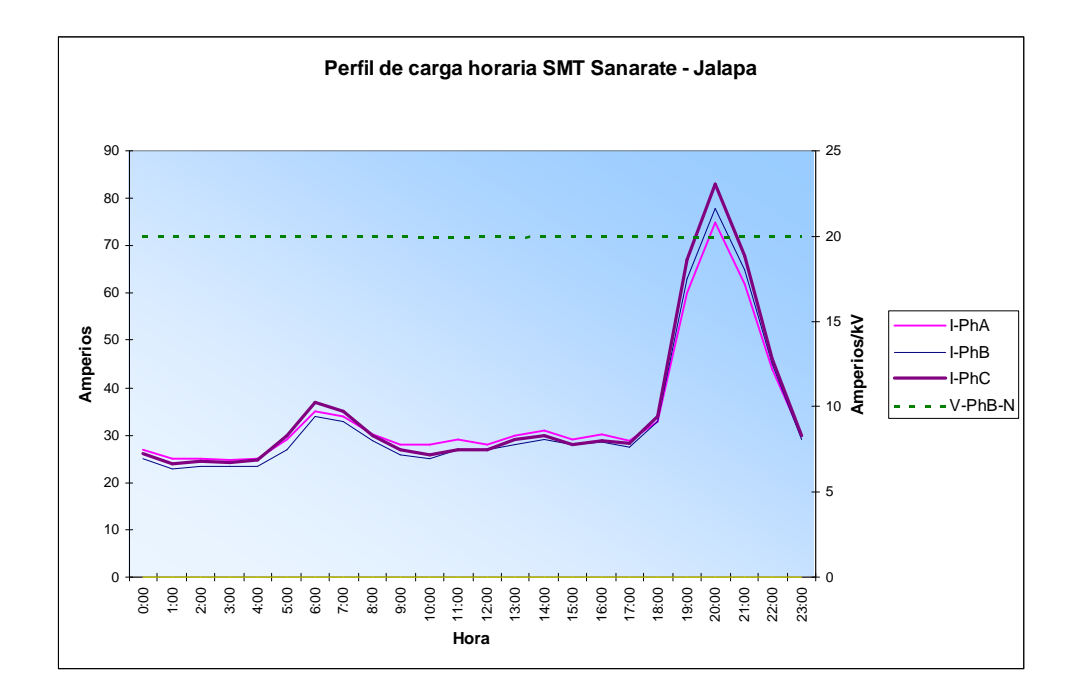

## **2.1.3. Subestación El Rancho**

Se encuentra localizada a 76 kilómetros de la ciudad capital, catalogada como una subestación de transformación de alta a media tensión, con niveles de 69,000 y 34,500 voltios, alimentando dos salidas de media tensión:

- Cabañas El Rancho
- Sanarate El Rancho

A continuación se presentan las tablas de datos generales y los perfiles de carga horaria de la barra y de cada salida de media tensión.

**Tabla X.** Datos característicos del transformador de potencia de la Subestación El Rancho**.** 

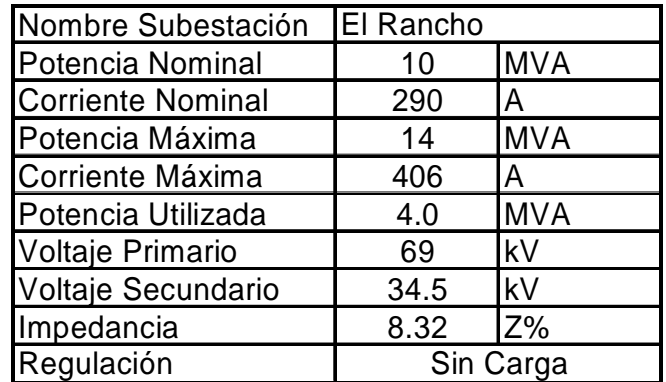

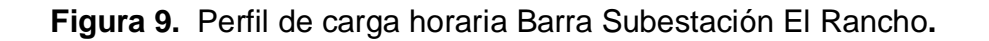

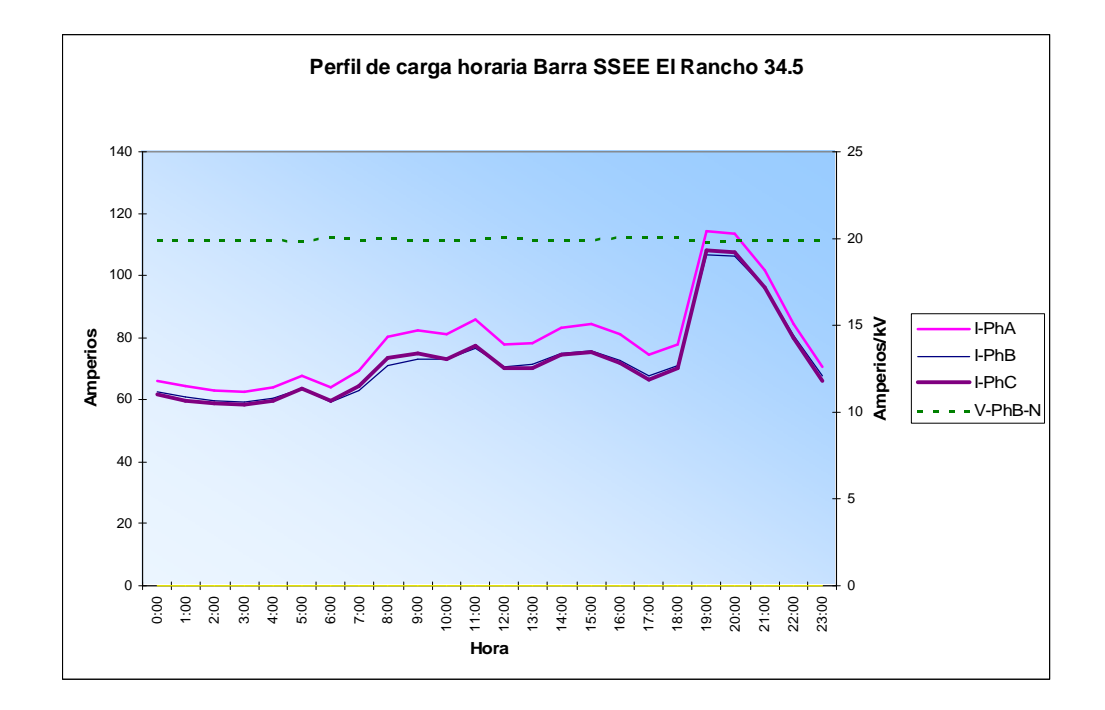

**Tabla XI.** Datos característicos de la salida de media tensión de Sanarate – El Rancho

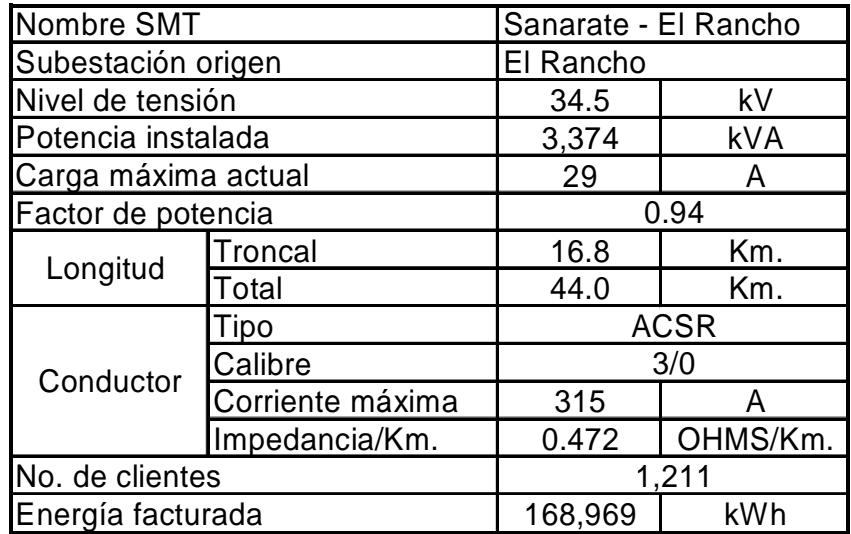

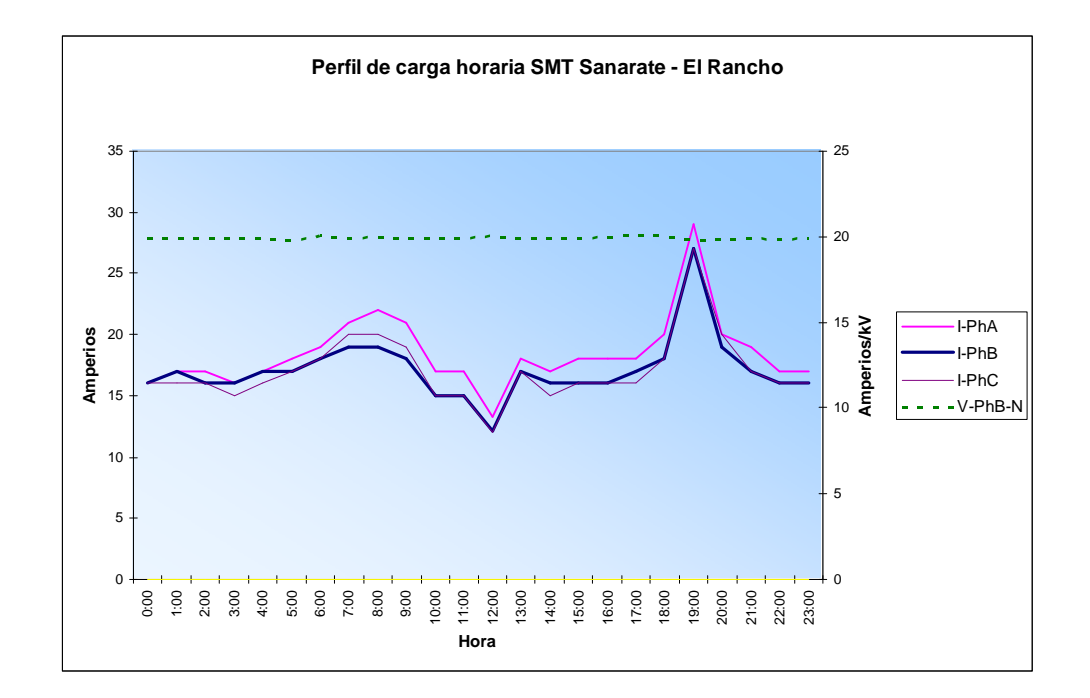

**Figura 10.**Perfil de carga horaria SMT Sanarate - El Rancho**.** 

**Tabla XII.** Datos característicos de la salida de media tensión de Cabañas – El Rancho

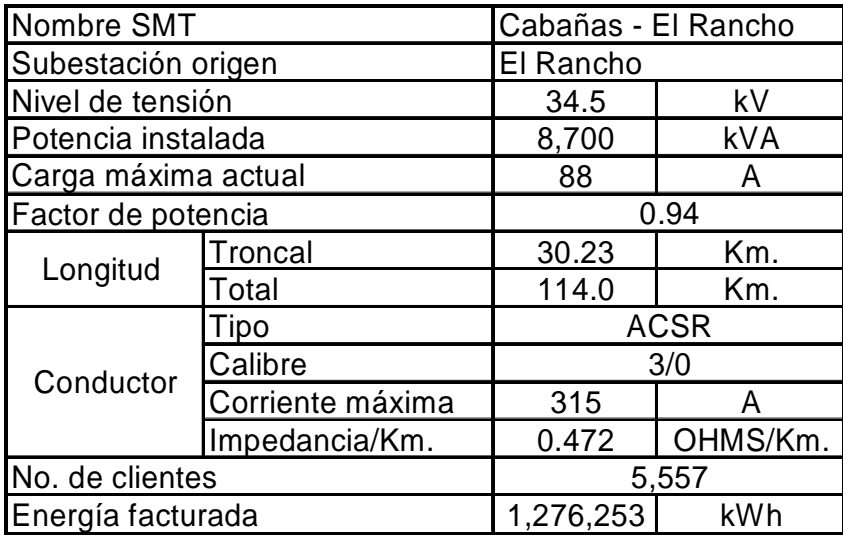

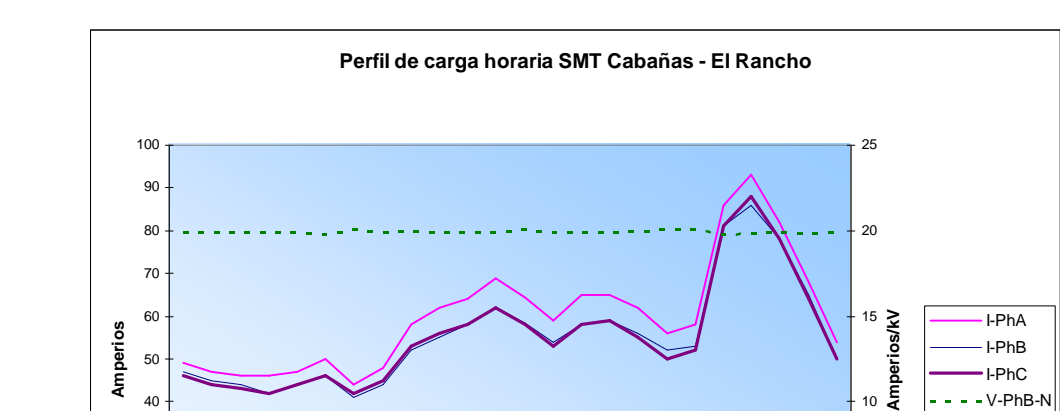

**Figura 11.**Perfil de carga horaria SMT Cabañas – El Rancho

**2.1.4. Subestación Panaluya** 

**Hora**

Se encuentra localizada a 132 kilómetros de la ciudad capital, catalogada como una subestación de transformación de alta a media tensión, con niveles de 69,000, 34,500 y 13,800 voltios. En la transformación de 69,000 a 34,500 voltios alimenta tres salidas de media tensión, de las cuales solamente una participa en el anillo en análisis:

 $\overline{0}$ 

5

10

• Cabañas – Panaluya.

ខ<br>ខូ ខ្ញុំ 2:00 3:00 4:00 5:00 6:00 7:00 8:00 9:00 10:00 11:00 12:00 13:00 14:00 15:00 16:00 17:00 18:00 19:00 20:00 21:00 2<br>23:00<br>23:00

En la transformación de 69,000 a 13,800 alimenta tres salidas de media tensiòn que no se analizan por no tener influencia en la red 34.5 kV.

A continuación se presentan las tablas de datos generales y los perfiles de carga horaria de la barra y de la salida de media tensión.

**Tabla XIII.** Datos característicos del transformador de potencia de la Subestación Panaluya**.** 

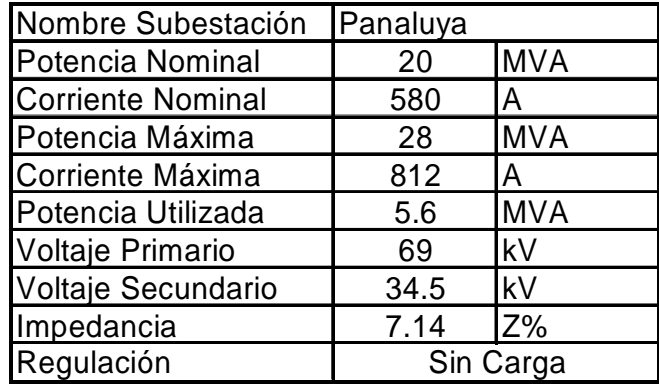

**Figura 12.**Perfil de carga horaria Barra Subestación Panaluya

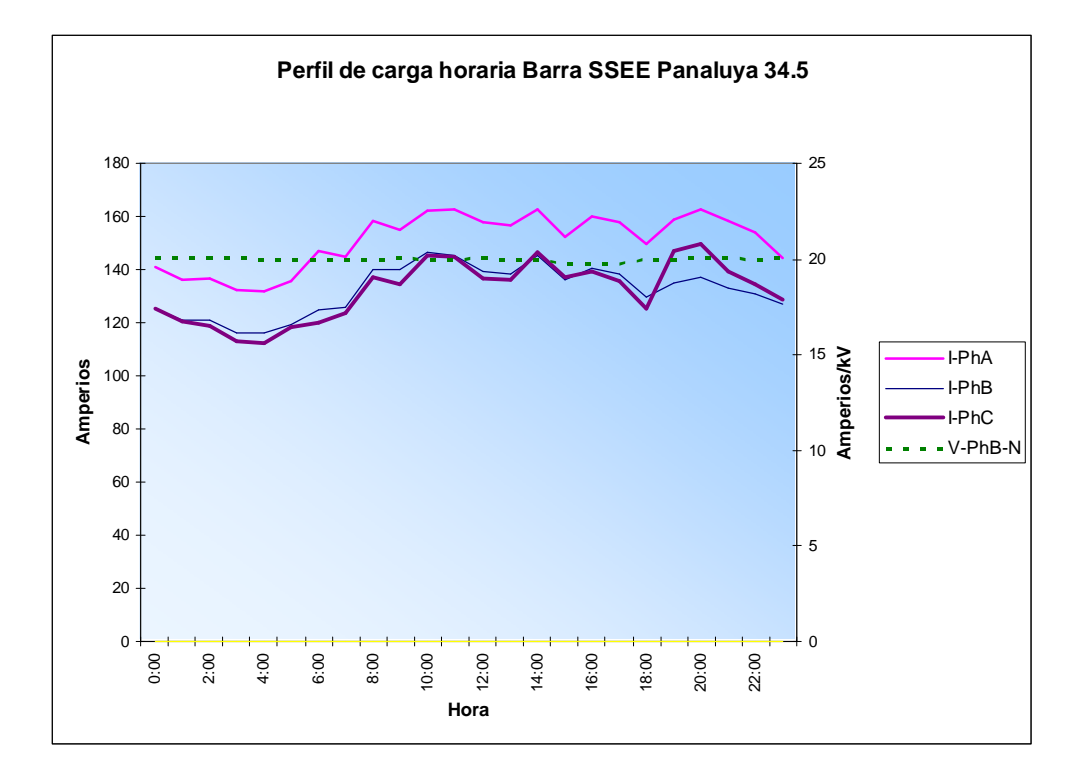

22

**Tabla XIV.** Datos característicos de la salida de media tensión de Cabañas – Panaluya.

| Nombre SMT          |                  | Cabañas - Panaluya |            |
|---------------------|------------------|--------------------|------------|
| Subestación origen  |                  | Panaluya           |            |
| Nivel de tensión    |                  | 34.5               | kV         |
| Potencia instalada  |                  | 11,730             | <b>kVA</b> |
| Carga máxima actual |                  | 72                 | А          |
| Factor de potencia  |                  | 0.95               |            |
| Longitud            | Troncal          | 40                 | Km.        |
|                     | Total            | 103.7              | Km.        |
| Conductor           | Tipo             | <b>ACSR</b>        |            |
|                     | Calibre          | 3/0                |            |
|                     | Corriente máxima | 315                | А          |
|                     | Impedancia/Km.   | 0.472              | OHMS/Km.   |
| No. de clientes     |                  | 4,146              |            |
| Energía facturada   |                  | 763,232            | kWh        |

**Figura 13.**Perfil de carga horaria SMT Cabañas - Panaluya.

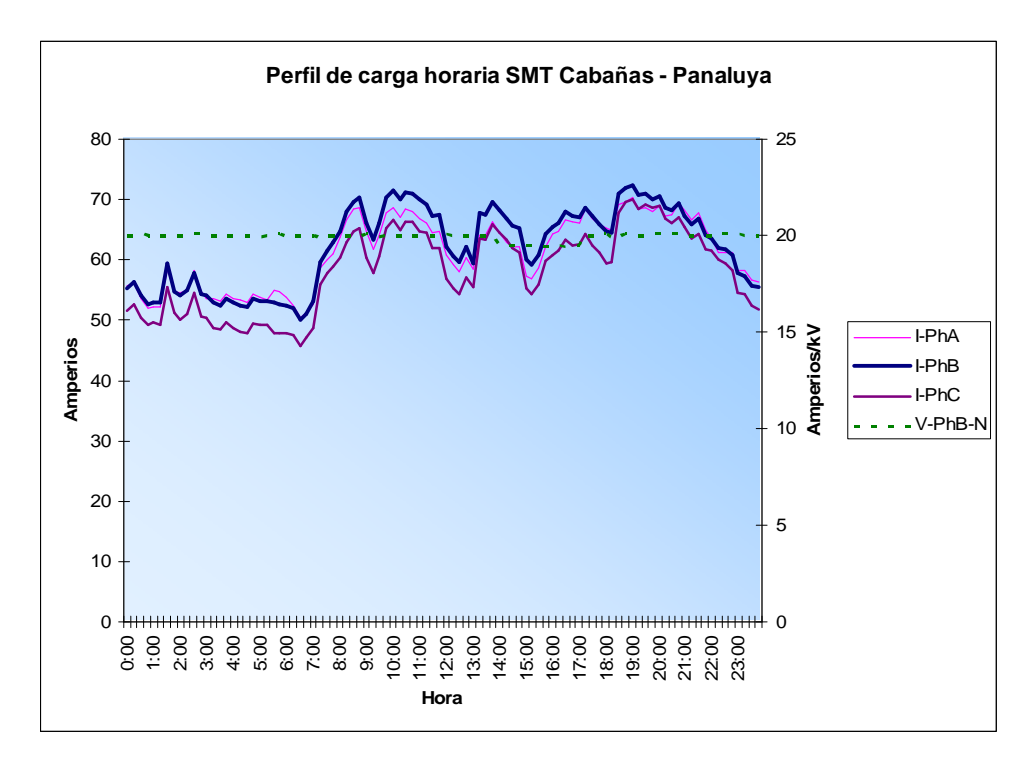

## **2.1.5. Subestación Cabañas**

Se encuentra localizada a 160 kilómetros de la ciudad capital, catalogada como una subestación de switcheo y de transformación de media a media tensión, con niveles de 34,500 y 13,800 voltios. Esta formada por cuatro posiciones de 34,500 voltios, de las cuales dos se encuentran normalmente abiertas, y una de 13,800 voltios.

- Jalapa Cabañas, normalmente abierta.
- Panaluya Cabañas, normalmente abierta.
- El Rancho Cabañas, que esta normalmente cerrada y sirve de alimentador para la barra de 34,500 voltios, el transformador de potencia y por lo tanto la potencia instalada en 13,800 voltios.
- Cabañas 34,500 voltios, posición para alimentación y protección del transformador de potencia con relación de 34,500 a 13,800 voltios.
- Cabañas 13,800 voltios, posición de alimentación para la salida de media tensión con 13,800 voltios.

A continuación se presentan las tablas de datos generales del transformador de potencia y de las posiciones de salidas de media tensión, y los perfiles de carga horaria de la barra y de las posiciones de media tensión normalmente cerrada.

**Tabla XV.** Datos característicos del transformador de potencia de la Subestación Cabañas**.** 

| Nombre Subestación       | Cabañas   |            |
|--------------------------|-----------|------------|
| Potencia Nominal         | 1.5       | <b>MVA</b> |
| <b>Corriente Nominal</b> | 109       | Α          |
| Potencia Máxima          | 2.5       | <b>MVA</b> |
| Corriente Máxima         | 181       | А          |
| Potencia Utilizada       | 1.2       | <b>MVA</b> |
| Voltaje Primario         | 34.5      | kV         |
| Voltaje Secundario       | 13.8      | kV         |
| Impedancia               | 8.4       | $Z\%$      |
| Regulación               | Sin Carga |            |

**Figura 14.**Perfil de carga horaria Barra Subestación Cabañas

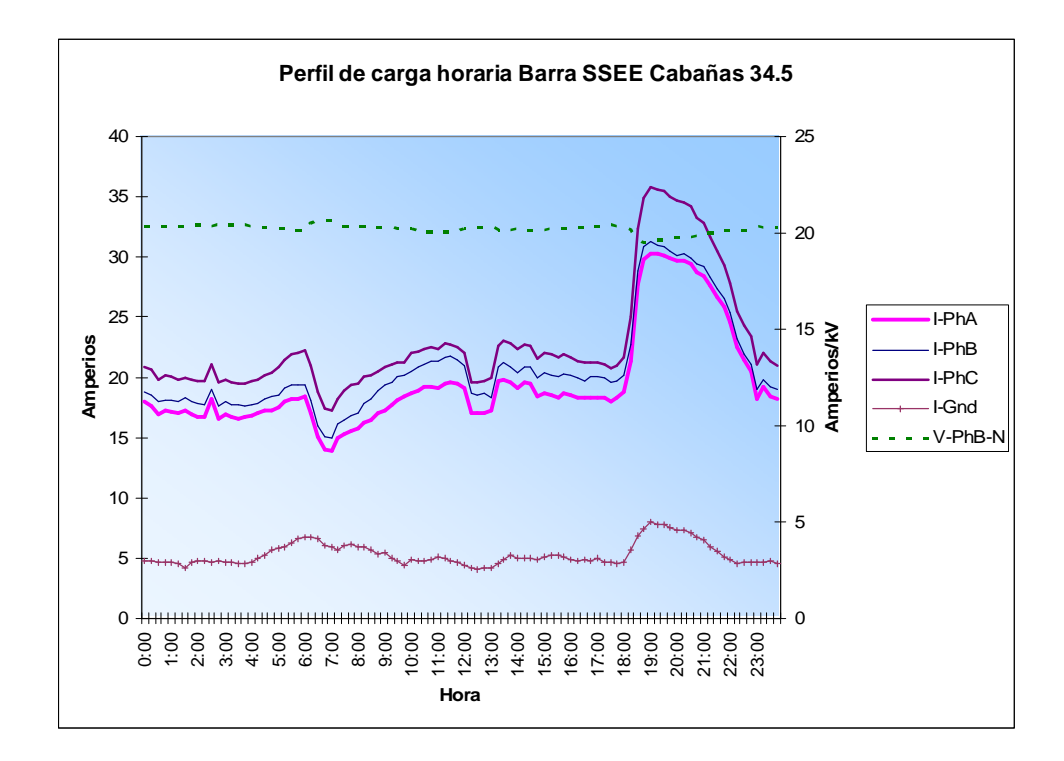

**Tabla XVI.** Datos característicos de la salida de media tensión de Panaluya - Cabañas.

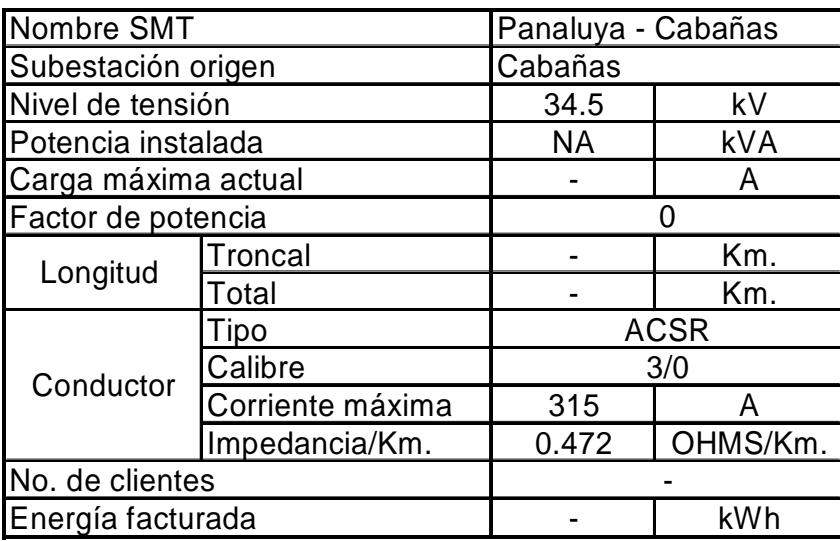

**Tabla XVII.** Datos característicos de la salida de media tensión de Jalapa - Cabañas.

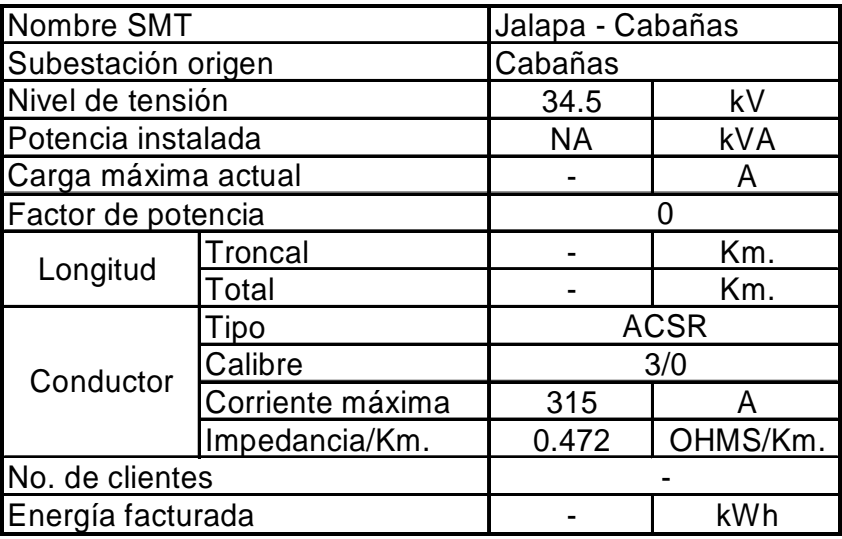

**Tabla XVIII.** Datos característicos de la salida de media tensión de Cabañas 13,800 voltios**.** 

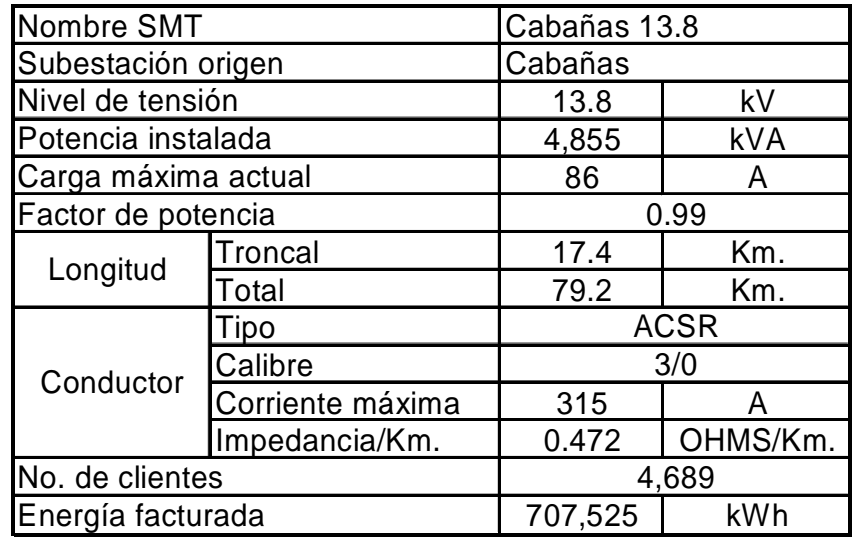

**Figura 15.**Perfil de carga horario Salida de media tensión Cabañas 13,800 voltios.

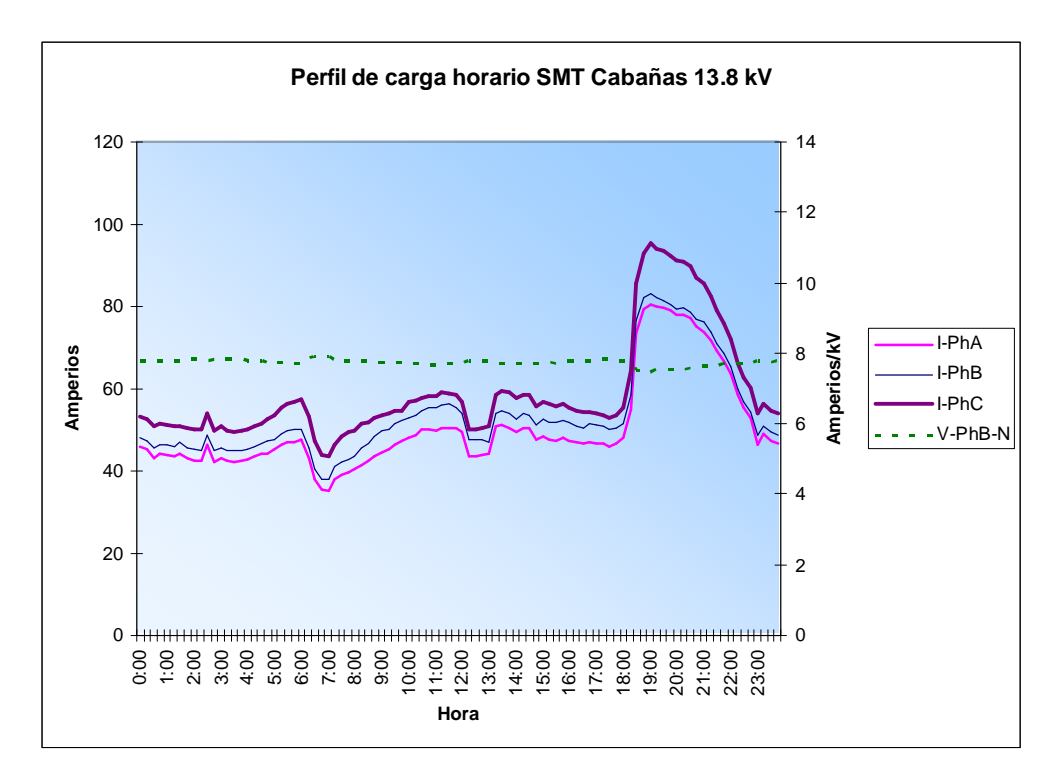

27

## **2.1.6. Subestación EEM Jalapa**

Se encuentra localizada en el municipio del mismo nombre a 97 kilómetros de la ciudad capital, catalogada como una subestación de transformación de media a media tensión, con niveles de 34,500 y 13,800 voltios. Esta formada por una posición de 34,500 voltios y una de 13,800 voltios para protección del transformador de potencia.

A continuación se presenta la tabla de datos generales del transformador y el perfil de carga horaria de la barra

**Tabla XIX.** Datos característicos del transformador de potencia de la subestación Jalapa**.** 

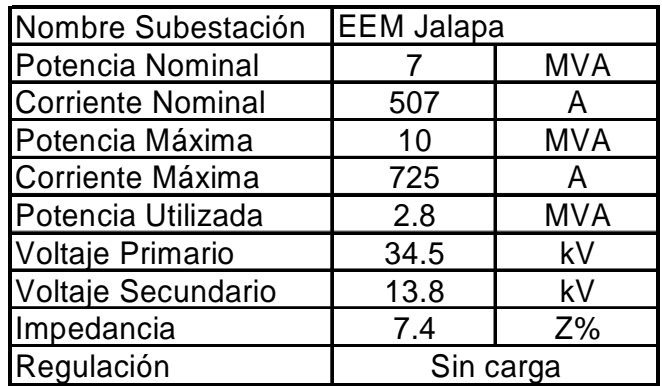

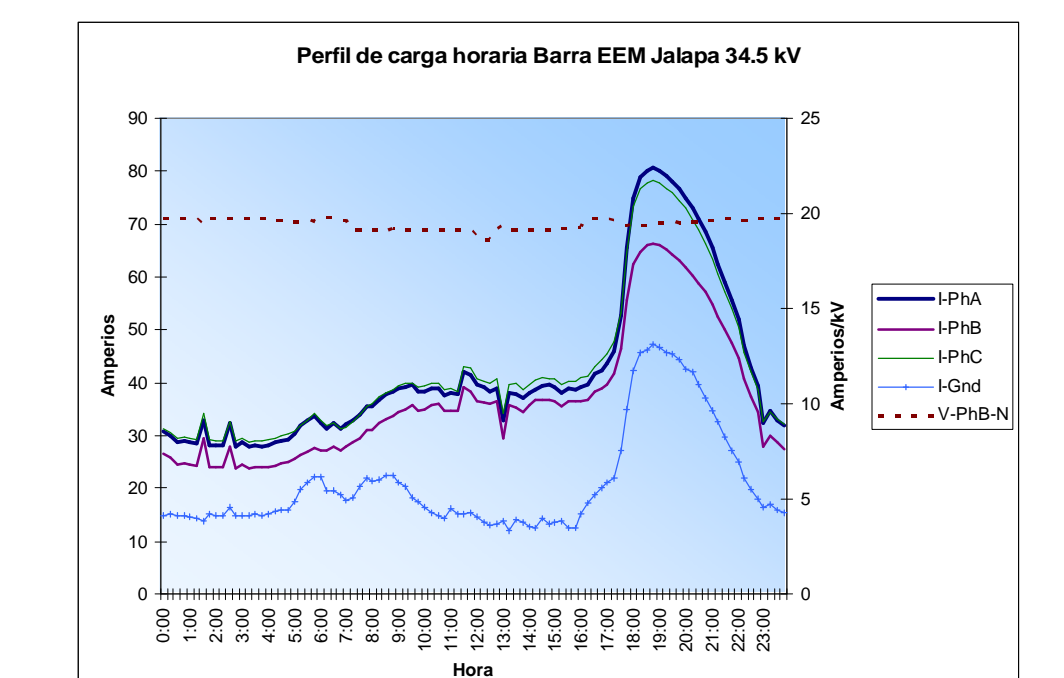

**Figura 16.**Perfil de carga horario Barra Subestación EEM Jalapa

#### **2.2. Diagrama unifilar de las instalaciones**

Por medio del diagrama unifilar que se muestra en la Figura No.17 se puede observar la forma en que se interconectan las líneas de 34,500 voltios para formar el anillo en media tensión, también las subestaciones de transformación y switcheo que intervienen en el análisis.

#### **2.3. Diagrama geográfico de las instalaciones**

Geográficamente estas instalaciones abarcan los departamentos de El Progreso, Jalapa y Zacapa como se puede observar en la Figura No. 1.

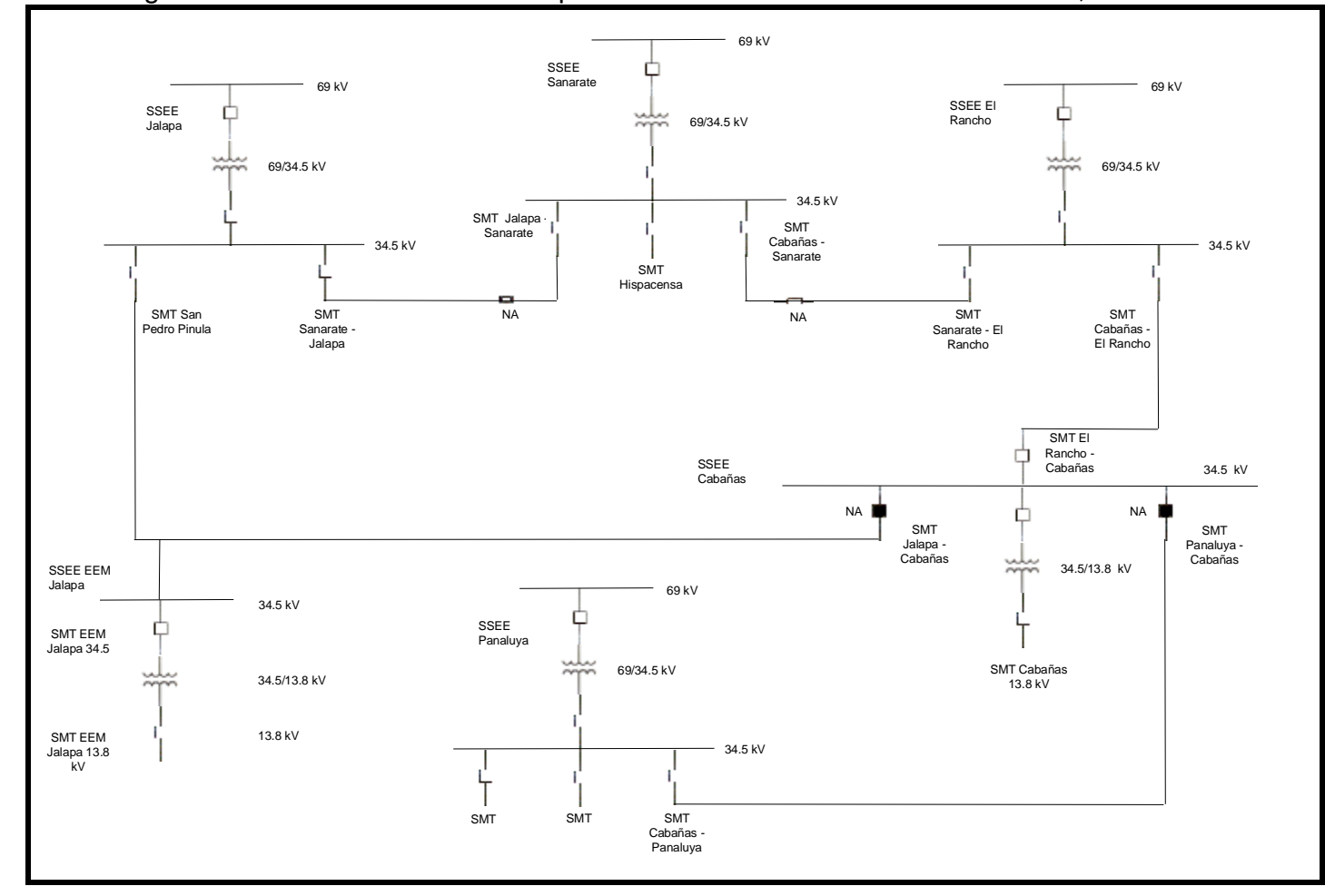

**Figura 17**. Diagrama unifilar del anillo formado por líneas de distribución con nivel de 34,500 voltios

## **3. ANALISIS DE LAS CONFIGURACIONES**

Para determinar las posibles configuraciones, se toma primero como base la que actualmente se encuentra en operación, que se define como configuración A, y se definen tres configuraciones más con los criterios de: i) igualar longitud entre los circuitos que se interconectan, definida como configuración B, ii) igualar potencia entre los circuitos que se interconectan, denominada configuración C y iii) igualando el factor de utilización de cada transformador de potencia instalados en las subestaciones que conforman el anillo que se define como configuración D.

Para cada configuración se encontraran las pérdidas eléctricas, la regulación de tensión crítica y el efecto sobre los índices de calidad.

## **3.1. Posibles configuraciones:**

## **3.1.1. Configuración A**

Esta es la configuración que se encuentra en operación y la que nos sirve de base para determinar otras tres configuraciones utilizando los parámetros de factor de utilización y la relación kVA/Km que se definen como:

**Factor de utilización** = Potencia máxima utilizada/Potencia total instalada

**Relación kVA/Km** = Potencia total instalada / Longitud total de la línea.

Partiendo de los datos originales de las instalaciones se calculan estos parámetros y el resumen se presenta en la tabla No. XX. Es importante mencionar que para estos cálculos no se consideran las potencias de los transformadores de media a media tensión de las subestaciones de EEM de Jalapa y Cabañas.

#### **3.1.2. Configuración B**

Partiendo del criterio que todas las líneas que se interconectan deben ser de la misma longitud para que tengan la misma probabilidad de falla, se analizaron dos puntos o nodos que son la SSEE Sanarate y SSEE Cabañas.

En la figura No.18 se presenta el nodo de la SSEE Sanarate, en donde podemos observar dos parejas de líneas que se interconectan siendo estas:

- Jalapa Sanarate y Sanarate Jalapa, y
- Cabañas Sanarate y Sanarate El Rancho

Para analizar la primera pareja de líneas que se interconectan se designara con la letra (a) a la SMT de Jalapa – Sanarate y con la letra (b) a la SMT de Sanarate – Jalapa. Como se menciono anteriormente el objetivo en esta configuración es que (a) y (b) tengan la misma longitud, por lo que se determina la longitud media, ver como referencia las tablas V y IX:

Longitud media = (longitud  $(a) +$  longitud  $(b)/2$  $= (153.9 + 431.0)/2$  $= 292.45$  Km.

Al conocer la longitud que debe tener cada salida de media tensión se calcula la potencia que se debe trasladar de una línea a otra y se determinan los nuevos parámetros de factor de utilización y relación kVA/Km para cada línea.

Longitud total  $(a)$  = longitud original + longitud trasladada  $=$  longitud original  $+$  (longitud media – longitud original)  $= 153.9 + (292.45 - 153.9) = 153.9 + 138.5 = 292.5$ 

En este caso la longitud trasladada es positiva por lo que a la línea (a) se están trasladando 138.55 Km de línea que provienen de la línea (b).

Potencia total (a) = potencia original + potencia trasladada  $=$  potencia original  $+$  longitud trasladada  $*$  kVA/Km(b)  $= 4,936.0 + (138.5*32.44)$  kVA  $= 4,936.0 + 4,494.6 = 9,430.6$  kVA

Para calcular la potencia trasladada se utiliza la relación kVA/Km de la línea que esta donando o trasladando su potencia, en este caso es la línea (b).

Factor de utilización (a) = fu (a) fu (a) = (potencia original utilizada + potencia trasladada\*fu(b))/potencia total(a)  $=(4,936*0.22 + 4,494.56*0.20)/9,430.6$ 

 $= (1,085.92 + 898.91)/9,430.6$ 

$$
= 1,984.83/9,430.6 = 0.21
$$

**Tabla No. XX.** Resumen de calculo del factor de utilización y relación kVA/Km para la configuración original de anillo**.** 

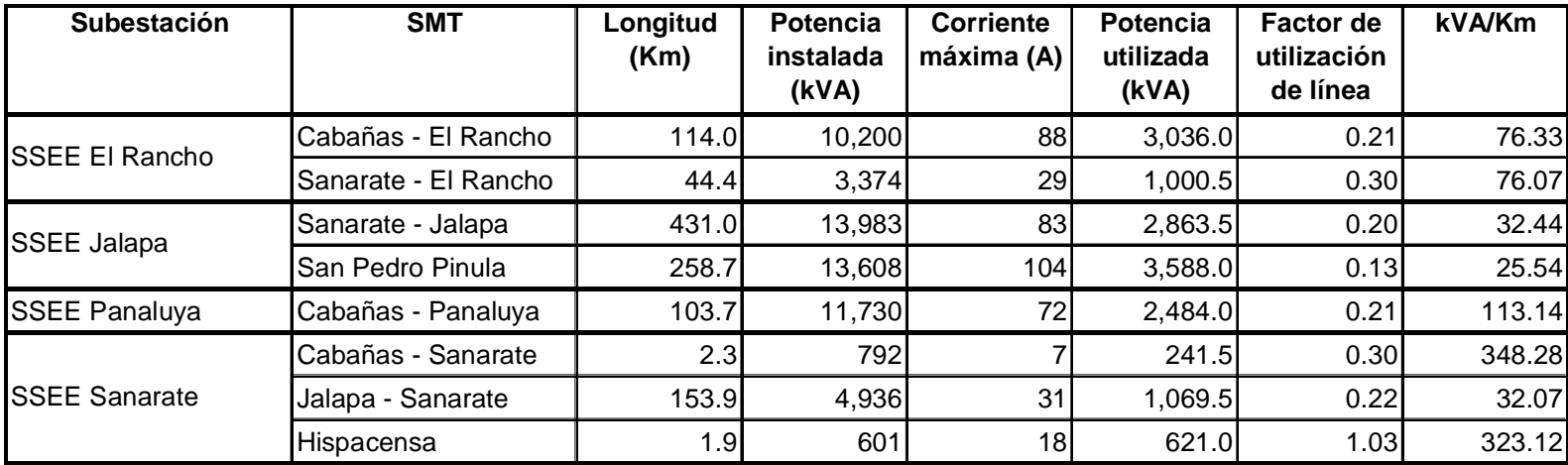

**Figura No.18.** Nodo o punto de análisis de la SSEE Sanarate**.** 

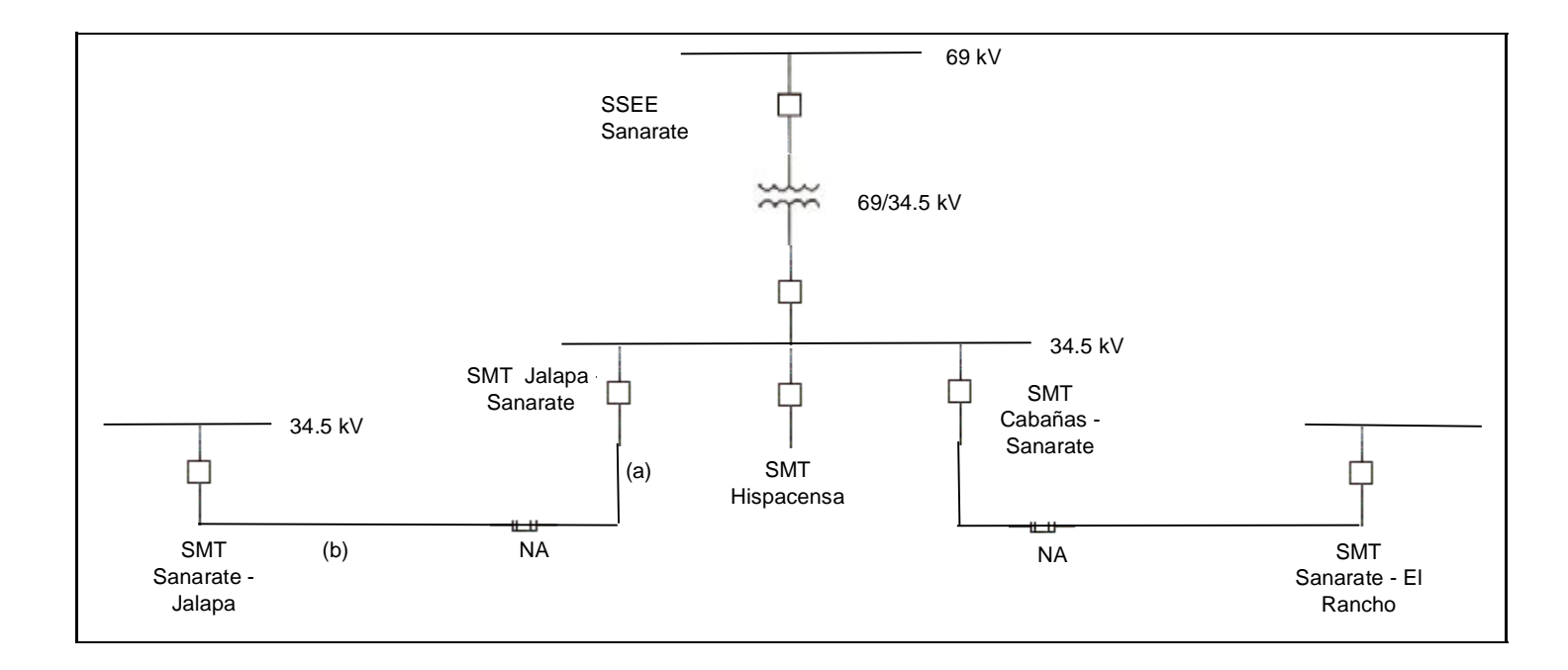

Relación kVA/Km = Potencia total /Longitud total  $= 9.430.6/292.5$  $= 32.24.$ 

Todo este procedimiento se realiza para cada salida de media tensión.

Mientras que en la SSEE Cabañas se interconectan tres líneas que son Cabañas – El Rancho, San Pedro Pinula y Cabañas – Panaluya, como se puede observar en la figura No.19.

En este nodo no se puede determinar una longitud media de las tres líneas que se interconectan porque solamente se puede trasladar carga de una línea a otra, por lo que se analizaron la SMT con mayor y menor longitud, siendo estas San Pedro Pinula y Cabañas – Panaluya. Nuevamente se repite el procedimiento descrito anteriormente para determinar los parámetros para estas líneas

En la figura No. 20 se presenta el diagrama unifilar de esta configuración y en la tabla No. XXI se presenta el resumen de cálculo, es importante mencionar que para el calculo del factor de utilización de las salidas de media tensión no se consideran las potencias de los transformadores de media a media tensión de las subestaciones de EEM de Jalapa y Cabañas.

## **3.1.3. . Configuración C**

El criterio en esta configuración es que todas las líneas que se interconectan deben ser de la misma potencia instalada, nuevamente se analizaron dos puntos o nodos que son la SSEE Sanarate y SSEE Cabañas.

36

**Figura No.19.** Nodo o punto de análisis de la SSEE Cabañas**.** 

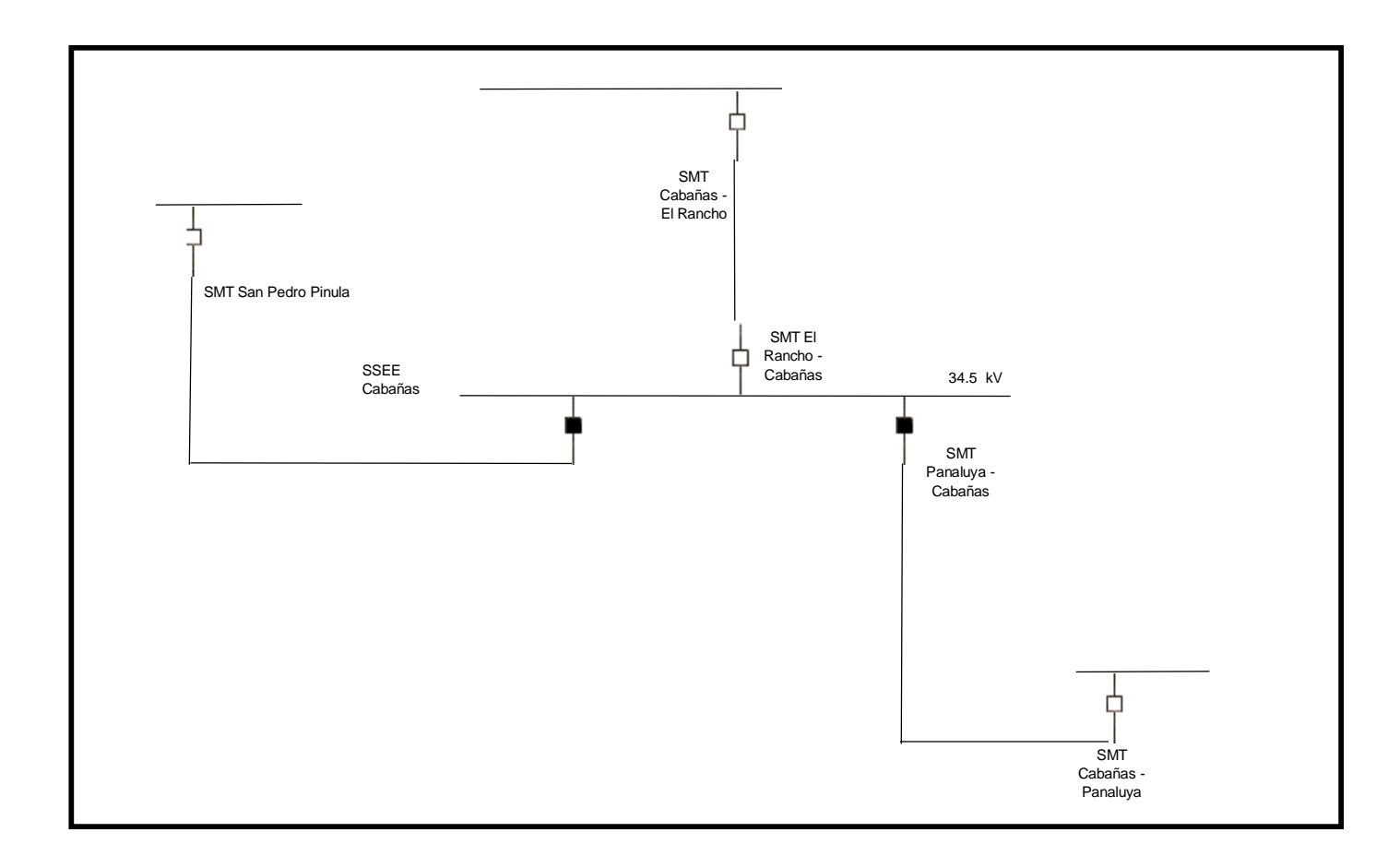

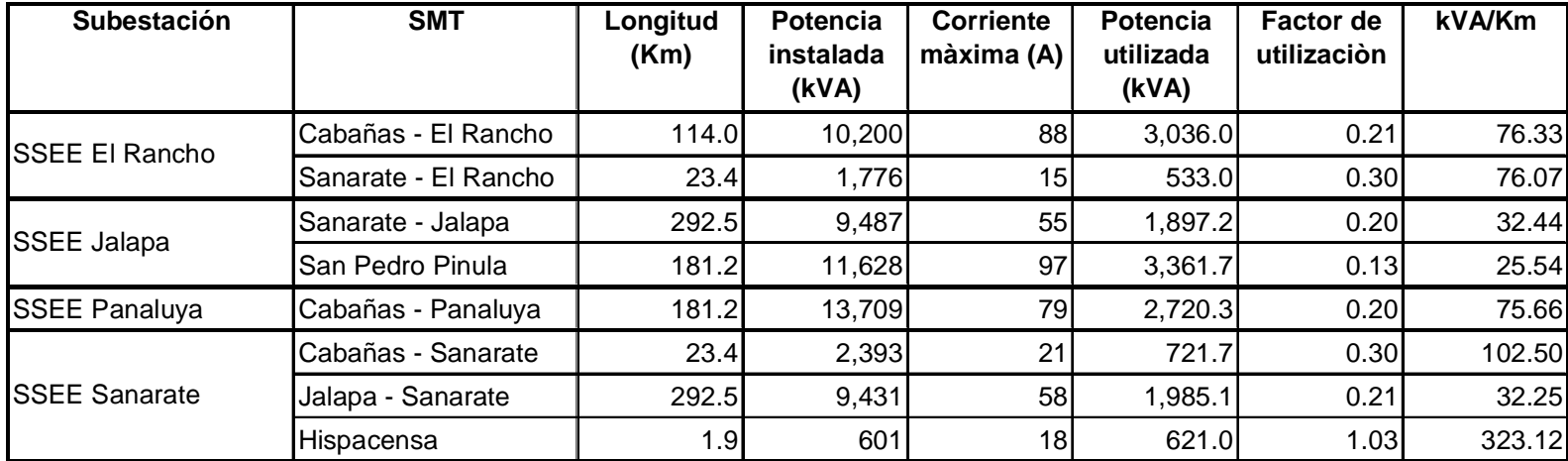

# **Tabla No. XXI.** Resumen de parámetros para la configuración B.

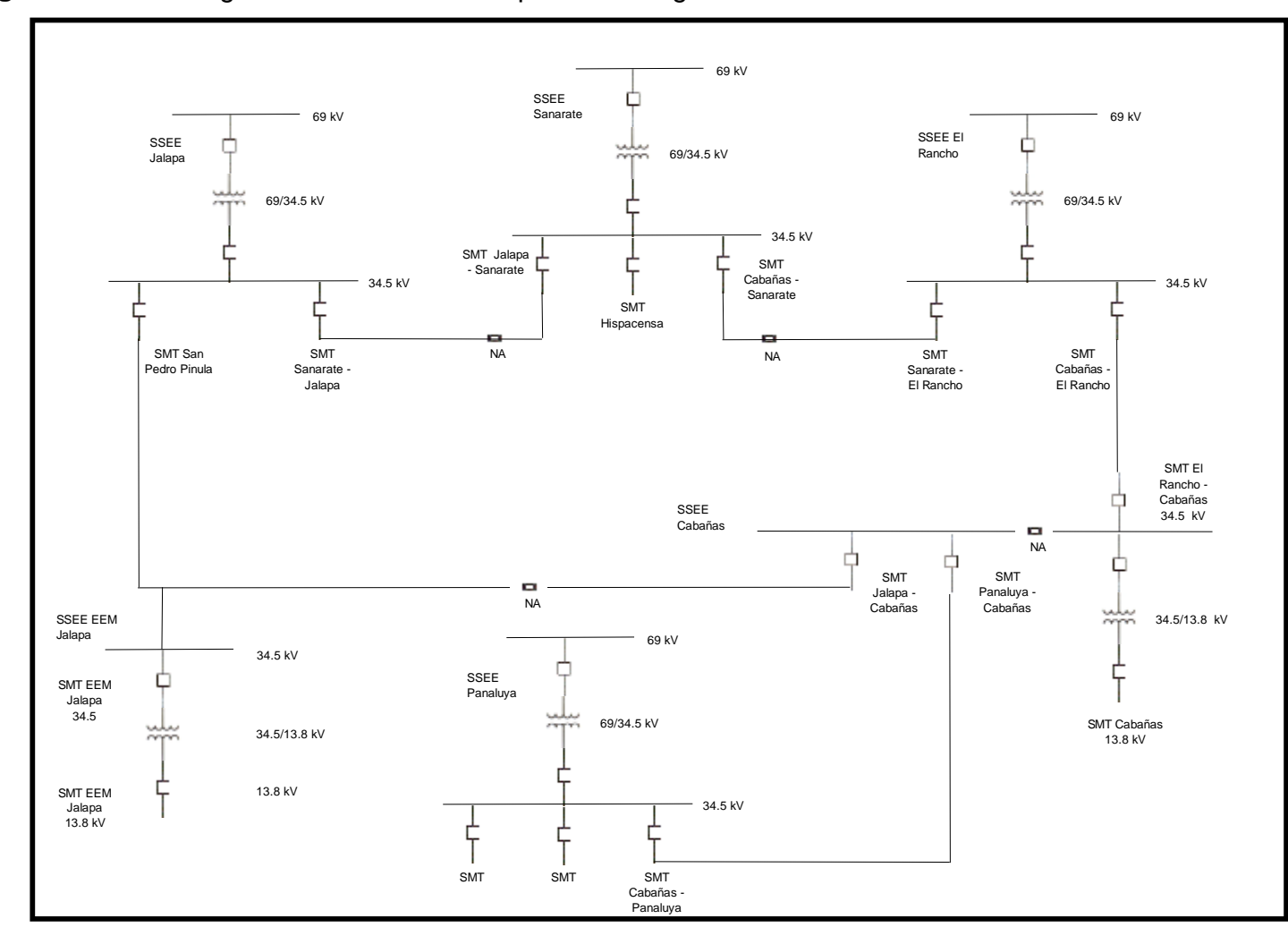

**Figura No.20.** Diagrama unifilar del anillo para la configuración B.

Para analizar la primera pareja de líneas que se interconectan se designara con la letra (a) a la SMT de Jalapa – Sanarate y con la letra (b) a la SMT de Sanarate – Jalapa, ver la figura No. 18. Como se menciono anteriormente el objetivo en esta configuración es que (a) y (b) tengan la misma potencia, por lo que se determina la potencia media:

Potencia media = (potencia (a) + potencia (b))/2  $=(4,936 + 13,983)/2$  $= 9,459.5$  kVA.

Al conocer la potencia que debe tener cada salida de media tensión, se calcula la longitud y la potencia que se debe trasladar de una línea a otra, y se determinan los nuevos parámetros de factor de utilización y relación kVA/Km para cada línea.

Potencia total (a) = potencia original + potencia trasladada

\n=potencia original + (potencia media –potencia original)

\n= 
$$
4,936 + (9,459.5 - 4,936) = 4,936 + 4,523.2
$$

\n=  $9,459.5 \, \text{kVA}$ 

En este caso la potencia trasladada es positiva, por lo que a la línea (a) se están trasladando 4,523.2 kVA que provienen de la línea (b).

Longitud total (a) = longitud original + longitud trasladada  
= longitud original + potencia trasladada / kVA/Km(b)  
= 
$$
153.9 + (4,523.2/32.44)
$$
 Km  
=  $153.9 + 139.43 = 293.3$  Km

Para calcular la potencia trasladada, se utiliza la relación kVA/Km de la línea, que esta donando o trasladando su potencia, en este caso es la línea (b).

Factor de utilización (a) = fu (a)

fu (a) = (potencia original utilizada + potencia trasladada\*fu(b))/potencia total(a)

> $=(4,936*0.22+4,523.2*0.20)/9,459.5$  $= (1,085.9+904.6)/9,459.5$  $= 1,990.56/9,459.5 = 0.21$

Para el cálculo del factor de utilización de las salidas de media tensión no se consideran las potencias de los transformadores de media a media tensión de las subestaciones de EEM de Jalapa y Cabañas.

Relación kVA/Km = Potencia total /Longitud total  $= 9,459.5/293.3$  $= 32.25.$ 

Todo este procedimiento se realiza para cada salida de media tensión.

Mientras que en la SSEE Cabañas se interconectan tres líneas y se analizan la SMT con mayor y menor potencia, siendo estas las SMT de San Pedro Pinula y Cabañas – El Rancho.

En la tabla No. XXII se presenta el resumen de cálculo y en la figura No. 21 el diagrama unifilar de esta configuración.

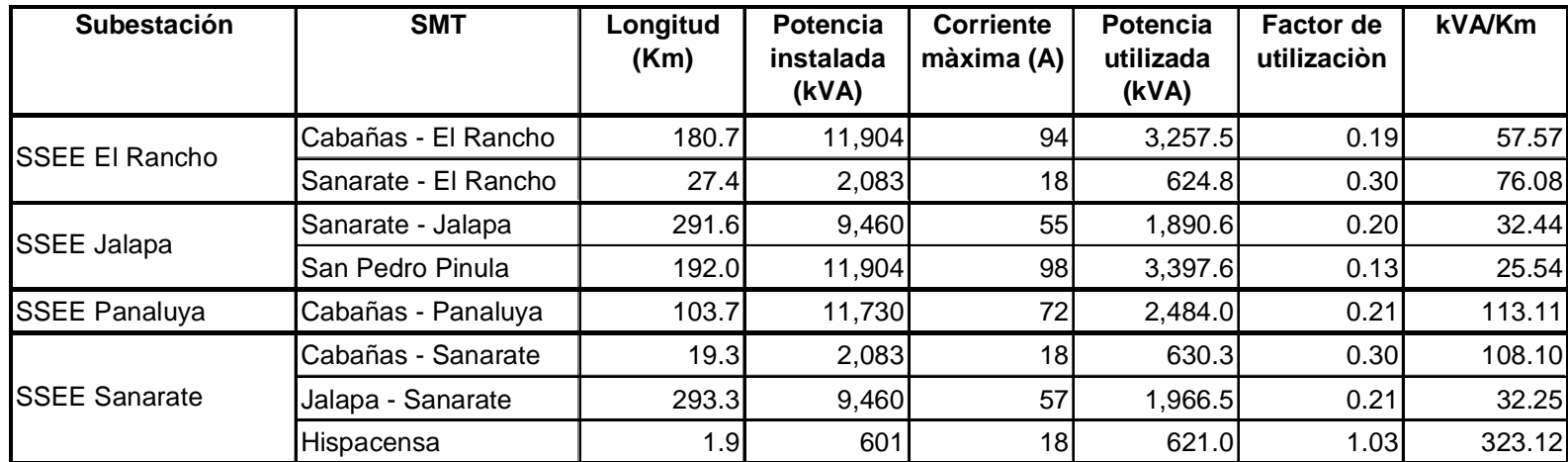

**Tabla No. XXII.** Resumen de parámetros para la configuración C.

**Tabla No. XXIII.**Factor de utilización de los transformadores de potencia de las SSEE que forman el anillo.

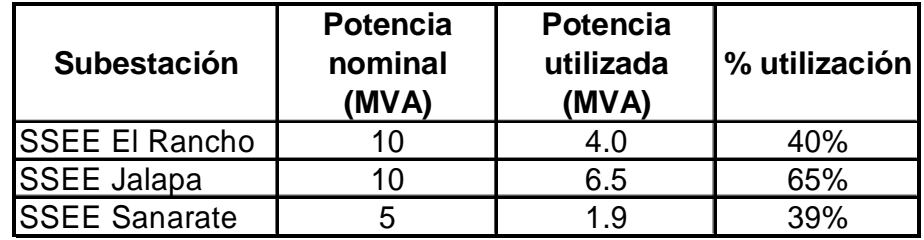
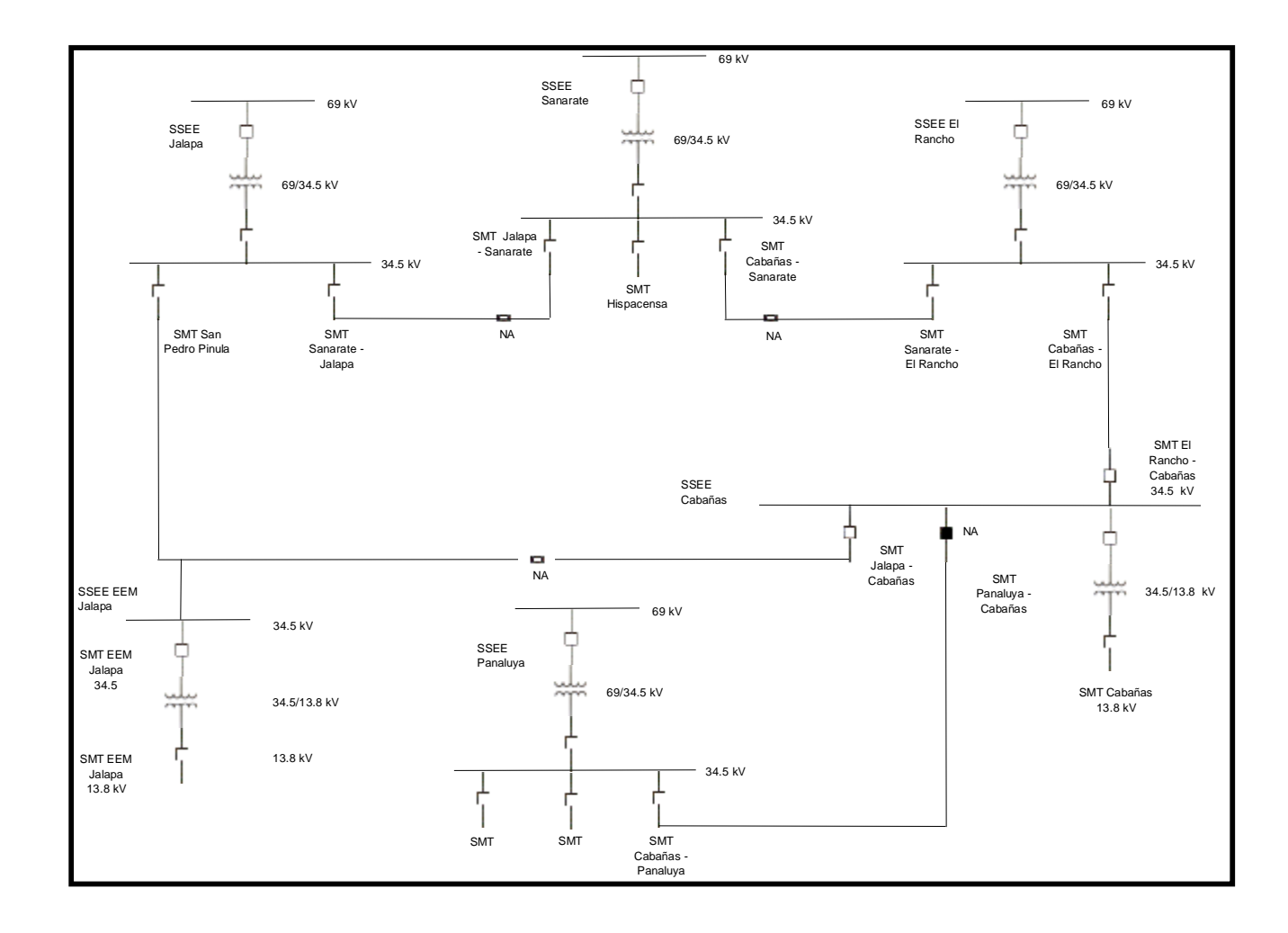

**Figura No.21. Diagrama unifilar del anillo para la configuración C.** 

### **3.1.4. . Configuración D**

El criterio en esta configuración consiste en distribuir la carga de las líneas de tal forma que el porcentaje de utilización de cada transformador de potencia de las subestaciones sea el mismo.

En este caso únicamente se analizaran los transformadores de potencia de las subestaciones de Sanarate, Jalapa y El Rancho. El transformador de la subestación de Panaluya no se incluye, ya que este alimenta otras líneas que no participan en el anillo. En al tabla No. XXIII se presenta un resumen del factor de utilización actual de estos transformadores.

Se determina el porcentaje medio de utilización de los transformadores que es 48%, por lo que el transformador que se debe descargar es el de la subestación de Jalapa.

En la subestación Sanarate actualmente el transformador esta cargado al 39%, siendo necesario aumentar la carga un 9% y así alcanzar el promedio definido. El calculo de la potencia y longitud de línea que se debe trasladar se realiza de la siguiente manera.

Potencia utilizada a trasladar = 9% \* 5,000 kVA = 450 kVA

Potencia instalada a trasladar =Potencia utilizada a trasladar/factor utilización  $=450kVA/0.20 = 2,250 kVA$ 

Longitud de línea a trasladar = Potencia instalada a trasladar /(relación kVA/Km)  $= 2.250 / 32.44 = 69.35$  Km

44

En este caso nuevamente se utiliza el factor de utilización y la relación kVA/km de la línea Sanarate – Jalapa que es de donde se traslada la carga hacia la subestación Sanarate por medio de la SMT de Jalapa – Sanarate, por lo que la potencia y la longitud anteriormente determinada se debe restar de los datos originales de la SMT de Sanarate – Jalapa y sumar a los datos originales de la SMT de Jalapa – Sanarate. Este mismo cálculo se debe realizar para las SMT de Cabañas – El Rancho y San Pedro Pinula.

En la tabla No. XXIV se presenta el resumen de cálculo y en la figura No. 22 el diagrama unifilar de esta configuración.

## **3.2. Análisis de pérdidas y regulación de tensión**

Con la ayuda del modelo de flujos de carga PSS/E de Power Technology Inc. se obtuvo los resultados de pérdidas y regulación de tensión para cada configuración.

Para las cuatro configuraciones se puede observar que en ningún caso se supera el 5% en la regulación de tensión por lo que no se considerara como criterio de evaluación.

En el caso de las perdidas, partiendo de los kW se calcula el dinero que se deja percibir en un año por medio del factor de perdidas que se define como

$$
fpe = (fu \cdot 0.15 + fu^2 \cdot 0.85) \cdot 8,760
$$

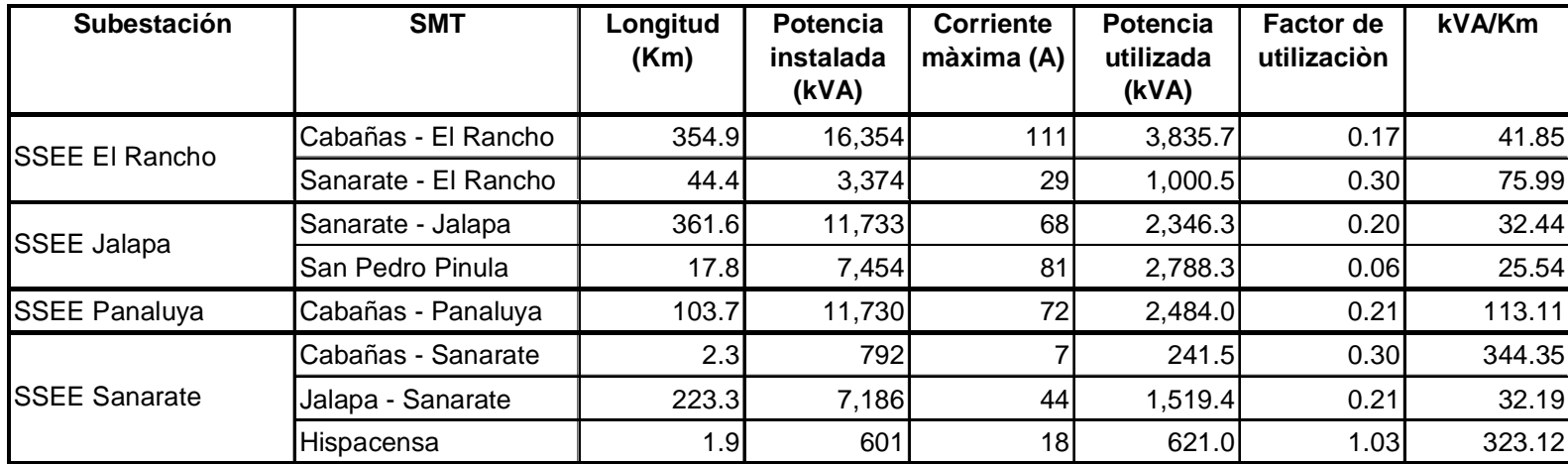

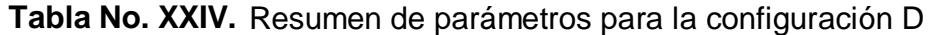

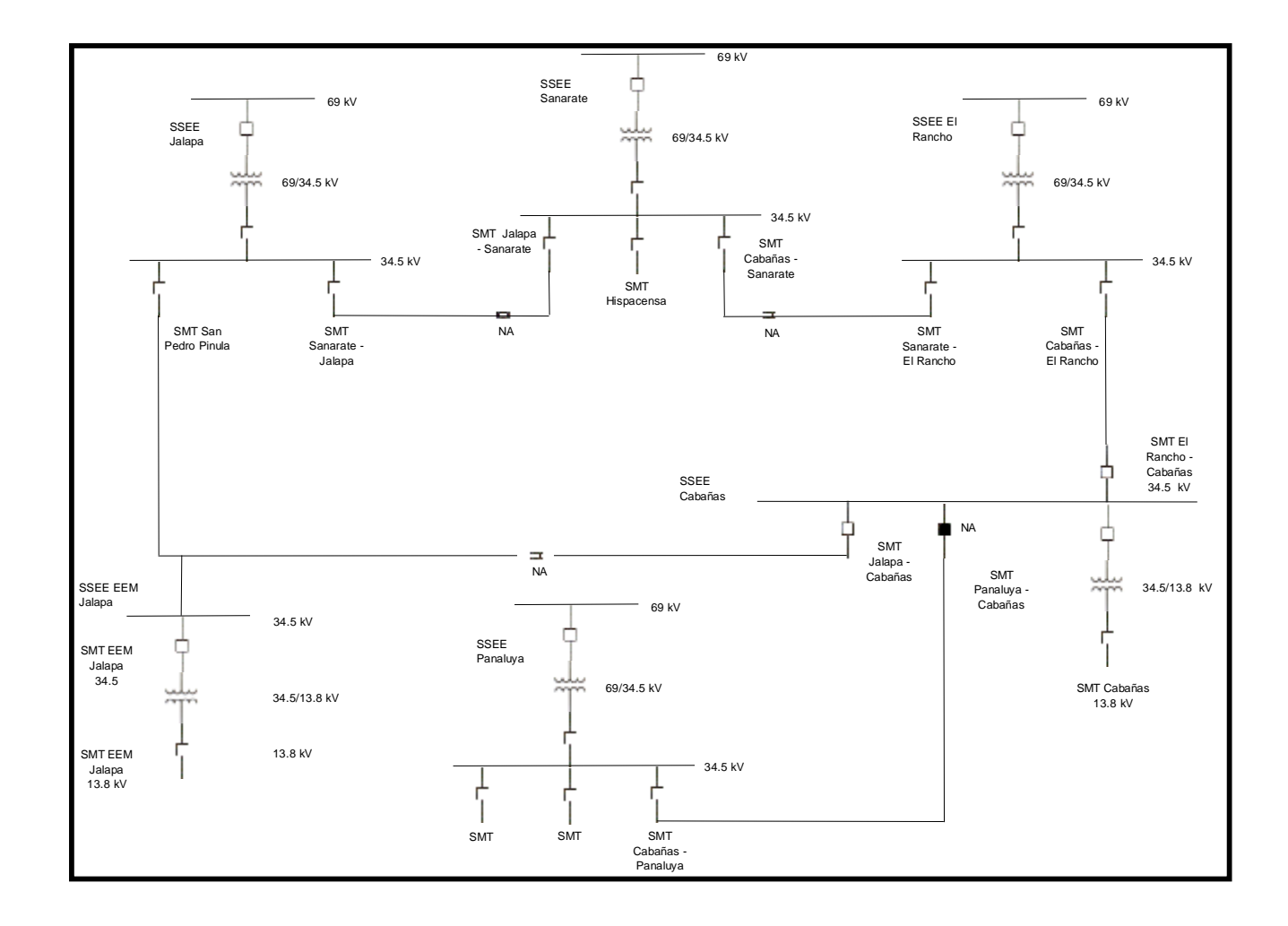

**Figura No.22.** Diagrama unifilar del anillo para la configuración D.

En donde

 $fpe = factor de perdidas (h)$ 

fu = factor de utilización de cada circuito

Por medio del factor de perdidas y del costo de compra del kWh se determina el monto de la energía perdida

QkWhP(Q) = Pérdidas(kW) \* fpe(h) \* CostokWh(Q/kWh)

En donde

 $CostokWh(Q/kWh) = 0.456$  Q/kWh.

En las tablas No. XXV, XXVI, XXVII y XXVIII se presentan los datos de regulación de tensión, perdidas y el monto de la energía perdida de cada configuración.

**Tabla No. XXV.** Resultados de regulación y perdidas, opción A.

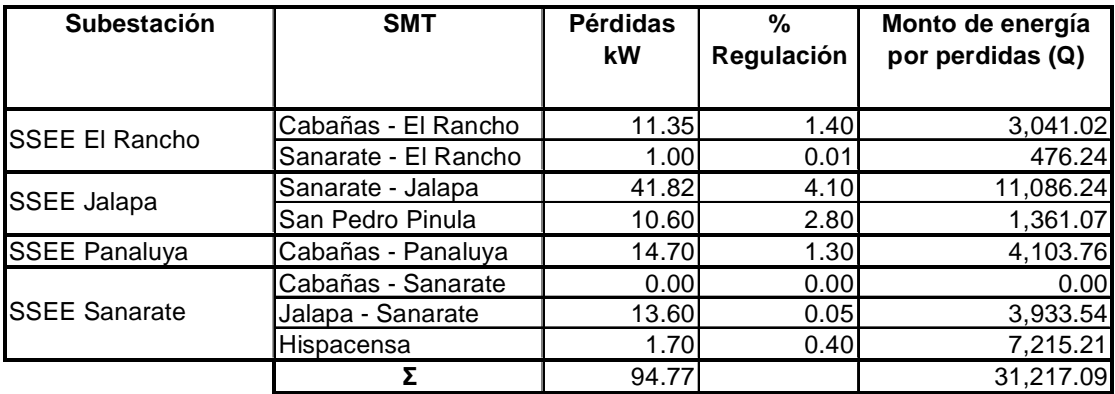

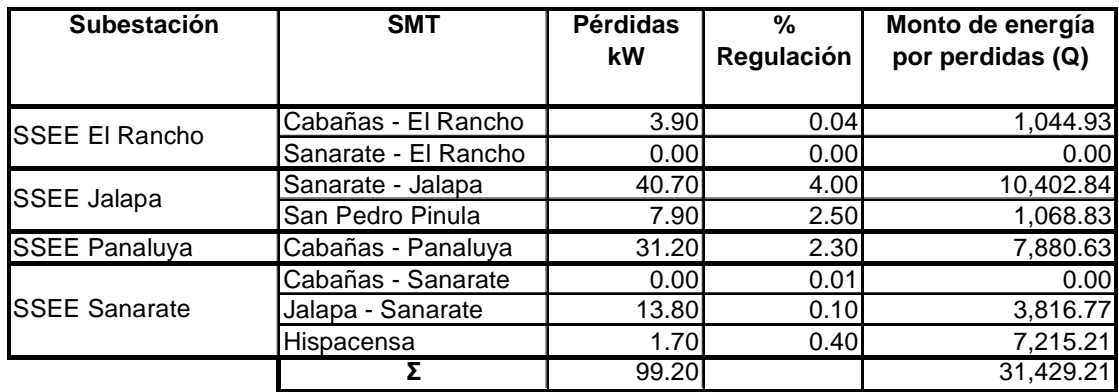

**Tabla No. XXVI.** Resultados de regulación y perdidas, opción B.

**Tabla No. XXVII.** Resultados de regulación y perdidas, opción C.

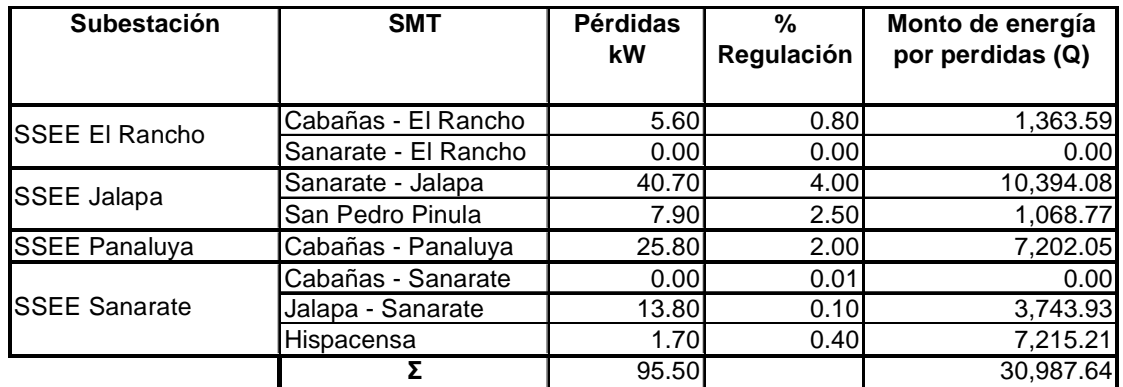

**Tabla No. XXVIII.** Resultados de regulación y perdidas, opción D.

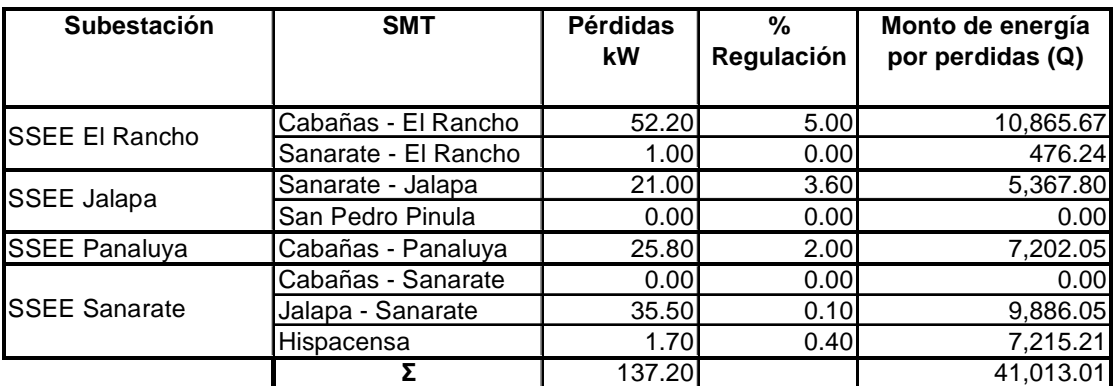

### **3.3. Comportamiento de indicadores de calidad**

Para analizar el comportamiento de los indicadores de calidad de cada configuración y cada salida de media tensión, se parte de los datos de FMIK, TTIK y número de incidencias en media tensión correspondientes a un año de la situación actual que corresponde a la configuración A.

Los parámetros que se deben calcular para determinar los indicadores y la indemnización por calidad del servicio son

• Número de incidencias por kilómetro de red, denomina IKR y su forma de calculo es:

IKR = No. de incidencias / longitud de la línea =  $\Sigma$ j / longitud de la línea

• Potencia afectada por incidencia:

Partiendo de la formula de cálculo del FMIK presentada en el capitulo 1 se obtiene que la potencia media afectada por incidencia es

 $Qkfsj = FMIK * Qki / \sum j$ 

Para este cálculo se utiliza la potencia total instalada en DEORSA como Qki, ya que esta es la potencia base de cálculo de los indicadores de la situación actual.

• Parámetro Potencia y tiempo afectados por incidencia

Partiendo de la formula de cálculo del TTIK presentada en el capitulo 1 se obtiene que el parámetro de potencia y tiempo afectados por incidencia es:

Qkfsj\*Tfsj = TTIK \* Qki /  $\Sigma$ j

Al igual que en el caso anterior se utiliza la potencia total instalada en DEORSA como Qki.

Con estos tres parámetros definidos y calculados se procede a determinar los valores de FMIK y TTIK, partiendo de las longitudes de cada salida de media tensión, es decir, se determina la longitud de línea que se ha quitado o agregado a una salida de media tensión y este valor se multiplica por el IKR y se obtiene el número de incidencias que aporta este tramo a una salida de media tensión, por lo que el número total de incidencias es:

Número de incidencias =  $\Sigma$ j iniciales +  $\Sigma$ j tramo trasladado

En donde

 $\Sigma$ j tramo trasladado = Longitud trasladada \* IKR de la SMT origen.

Este termino es de signo positivo cuando se esta agregando un tramo de línea a la salida de media tensión y negativo cuando se le quita.

Con el número de incidencias calculadas se procede a determinar el valor de FMIK, TTIK con las formulas ya descritas, para cada salida de media tensión.

El FMIK de DEORSA se determina sumando el FMIK del anillo y el FMIK que aportan las otras instalaciones de la empresa, para determinar el FMIK del anillo se suma el FMIK de cada salida de media tensión. El valor del FMIK de las instalaciones de DEORSA sin incluir el anillo es de 19.89. Para determinar el TTIK se utiliza el mismo principio y el valor del TTIK de las instalaciones de DEORSA sin incluir el anillo en análisis es de 47.64.

Por ultimo, de acuerdo a la NTSD, se determino la indemnización a los usuarios por superar cualquiera de los límites establecidos para cada indicador, la cual se realizará por medio de la aplicación de las siguientes fórmulas, de acuerdo al período que se esté evaluando y al grupo de usuarios que se esté considerando.

• Índices globales:

 $ING = FNS$  sistema  $*$  CFNS ENS sistema = D sistema [(TTIK - TTIK límite) / 8,760] ENS sistema = D sistema [(FMIK - FMIK límite)(TTIK /FMIK)/8,760]

En donde:

INIG: Indemnización para ser distribuida globalmente (Q). Cada usuario recibe una indemnización proporcional a su consumo semestral de energía eléctrica, con respecto al consumo total semestral de todos los usuarios del distribuidor.

52

ENS sistema: Energía no suministrada al sistema, calculada por TTIK y por FMIK (kWh), utilizando el mayor de los dos.

D sistema: Demanda de energía facturada durante el período de control para el sistema del distribuidor (kWh).

CENS: Costo de la energía no suministrada [Q / kWh]. El costo de energía no suministrada es diez veces el valor del cargo unitario por energía de la tarifa simple para usuarios conectados en baja tensión sin cargo por demanda (BTS), de la ciudad de Guatemala, del primer día y primer mes del período de control evaluado.

Los valores para TTIK y FMIK, se refieren a los valores resultantes de los índices o indicadores en el período controlado. Los valores para TTIK límite y FMIK límite, se refieren a los límites establecidos para las tolerancias de los índices o indicadores. En la tabla No. XXIX se presentan los resultados de los indicadores e indemnizaciones para cada configuración.

### **3.4. Selección de la configuración optima.**

Los criterios para seleccionar la configuración óptima para implantarse en campo deben ser:

- a) La que tenga menores perdidas en energía
- b) La que tenga menor caída en regulación de tensión.
- c) La que tenga mayor impacto en la reducción de indicadores.

Sin embargo como se menciono anteriormente ninguna configuración sobrepasa el 5% de regulación de tensión permitido, por lo que este criterio no se evalúa.

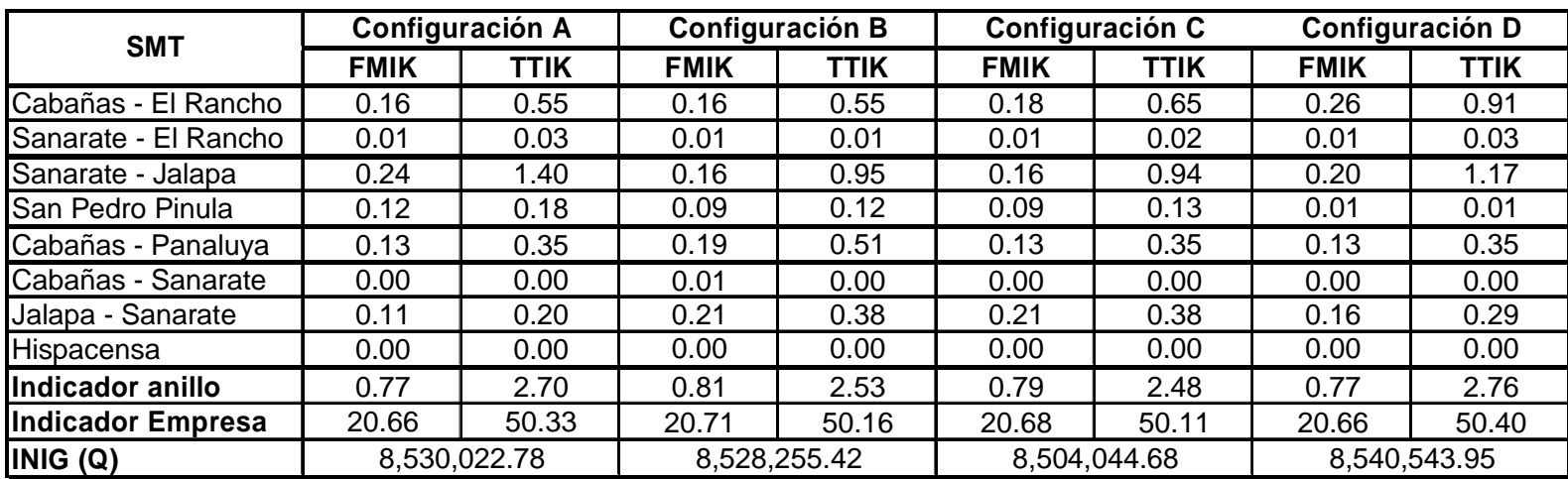

**Tabla No. XXIX.** Resumen de indicadores de calidad e indemnizaciones globales para cada configuración.

Para el análisis de perdidas e indicadores, se suma el monto en quetzales de la energía por perdidas y de las indemnizaciones atribuibles a cada configuración. Estos datos se presentan en la tabla No. XXX.

**Tabla No. XXX.** Resumen del monto en quetzales de la energía por perdidas y de las indemnizaciones para cada configuración.

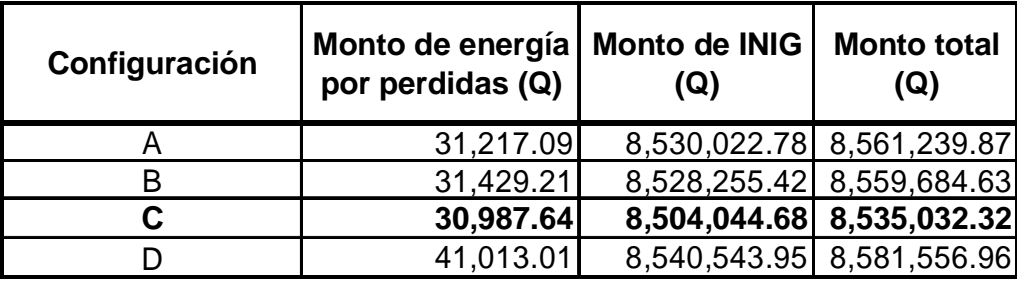

En la tabla anterior se observa que la configuración con el monto total menor es la C, que es la que trae mayores beneficios para los criterios de selección definidos. Esta configuración es la que se evaluara económicamente en el siguiente capitulo.

## **4. ANÁLISIS TÉCNICO ECONÓMICO DE LA CONFIGURACIÓN ÓPTIMA**

#### **4.1. Inversiones requeridas a corto y mediano plazo.**

En la figura No.23, se muestran como queda geográficamente la opción seleccionada para implantarse. En ella se puede observar que las derivaciones que parten de el alimentador principal son numerosas, pero para centrarnos en el plan de obras que requiere este anillo para la explotación propuesta, iremos ordenadamente por cada salida de media tensión, proponiendo la obra y el plazo de ejecución, inversión a incurrir y justificación de la misma, en orden de prioridad, siendo las de corto plazo, a ejecutarse en el año 2,006, y las de mediano plazo para los años 2,007-2,010. Estas se muestran en la tabla XXXI.

## **4.2. Implantación de la configuración seleccionada.**

Como se puede observar en el cuadro de obras a realizar, las que se encuentran priorizadas para efectuarse a corto plazo y de corto tiempo de ejecución, son para dividir los circuitos y poder realizar los traslados de carga correspondiente, para tal efecto se presenta el cronograma de implementación con sus actividades y el tiempo de ejecución de las mismas, llevando el porcentaje de implantación de la propuesta del anillo, totalizando el tiempo de implantación, este cronograma se presenta en la tabla XXXII.

**Tabla No. XXXI.** Inversiones**.** 

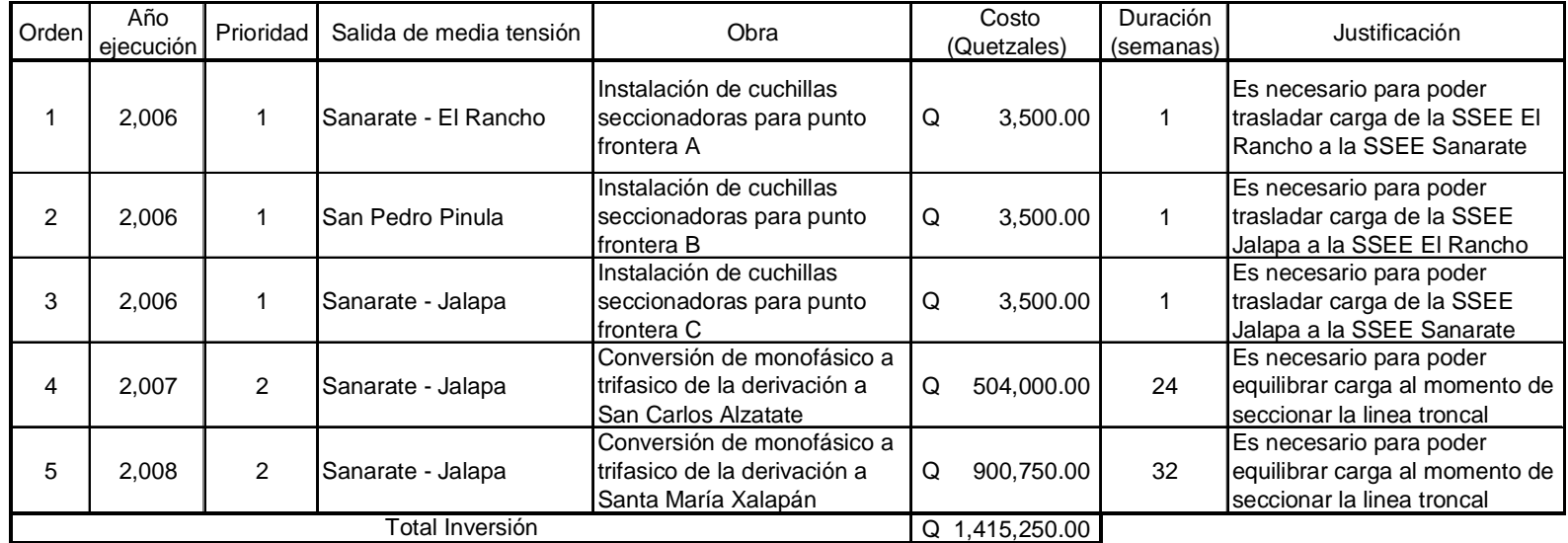

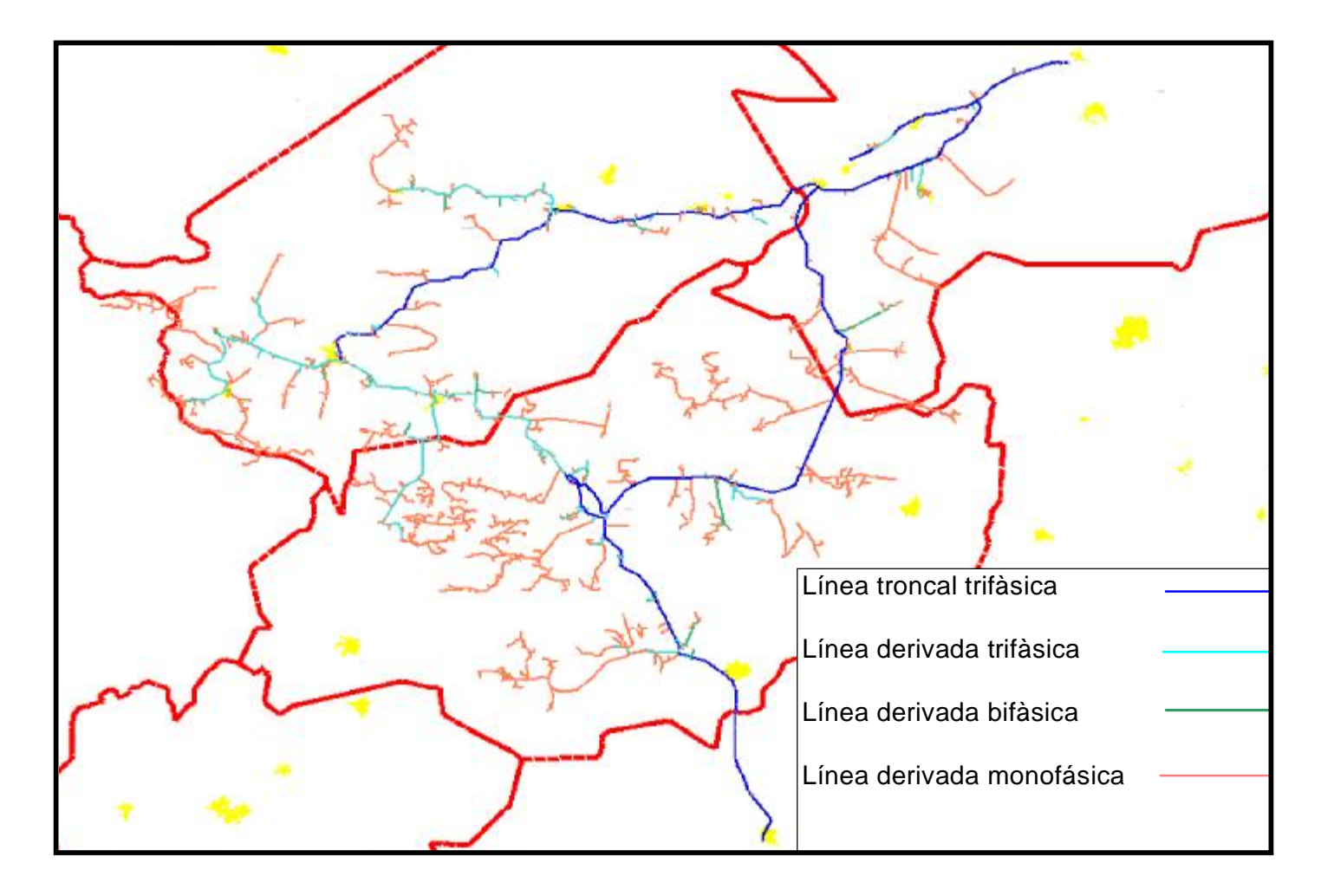

**Figura No.23.** Diagrama geográfico del anillo para la configuración optima.

**Tabla No. XXXII.** Cronograma de implantación**.** 

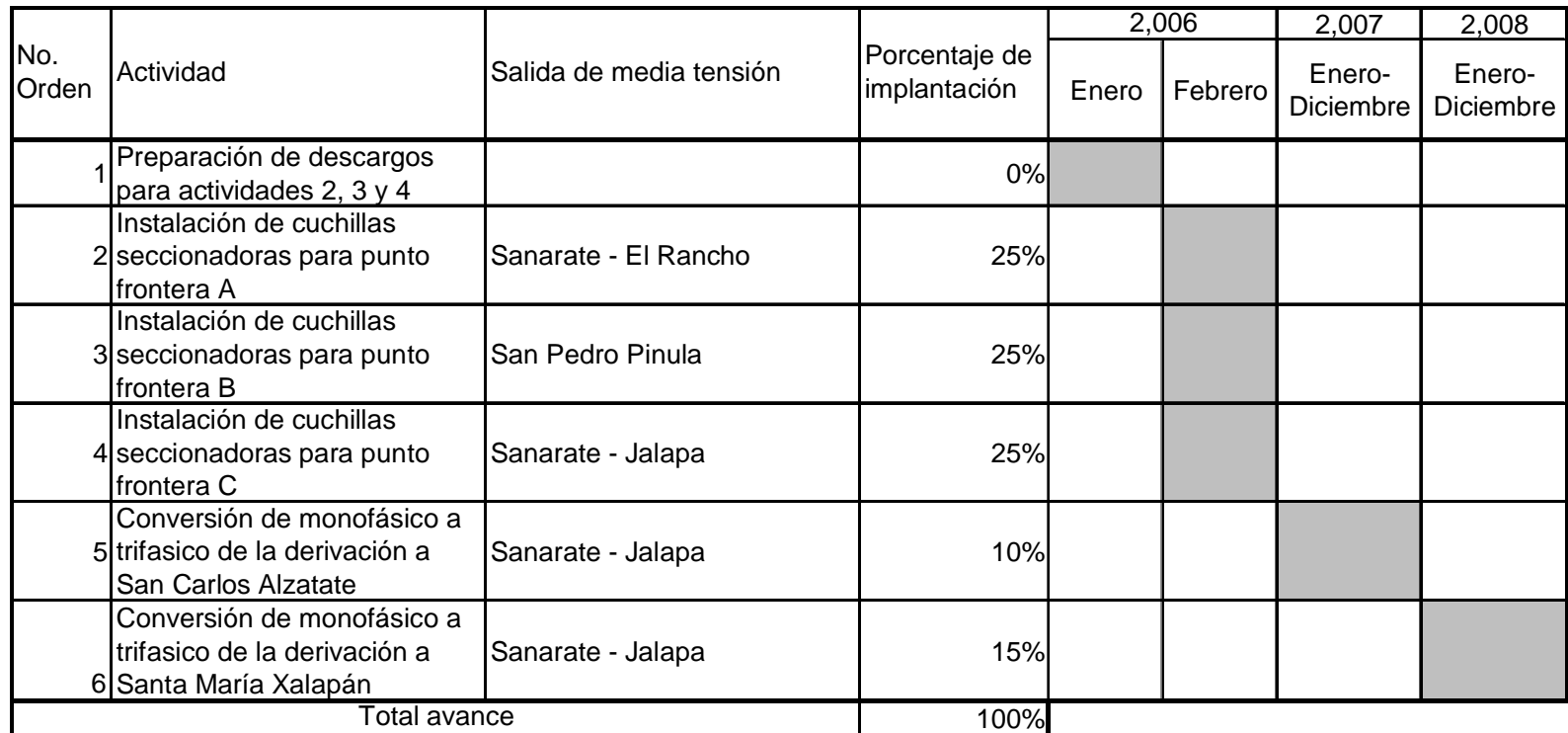

#### **4.3. Análisis de maniobras operativas para mantenimiento**

Dentro de las actividades de mantenimiento, hay algunas que requieren que las instalaciones de media tensión se descarguen, o estén sin tensión, para ello, se presenta para cada salida de media tensión, la secuencia de maniobras para poder dar mantenimiento en cualquiera de los tramos que comprende a cada una de ellas, apoyándose en el diagrama unifilar de la figura 24, se puede suponer puntos de trabajo en cada una y se presenta la tabla XXXIII que las describe.

Hay que tomar en cuenta que para cada segmento que se desea descargar, uno de los puntos o los dos, puede ser el punto frontera en donde exista o el interruptor de la subestación. Para interpretar la tabla, se debe escoger primero el segmento o subestación en donde se desea descargar la instalación, posteriormente se debe mover en la misma fila de la selección anterior, buscando las subestaciones y salidas de media tensión que participan en las maniobras y ejecutar las maniobras allí descritas, todo ello acompañado de actividades obligatorias, como las reglas de seguridad y el cambio en los ajustes de las protecciones de los interruptores de cabecera de las salidas de media tensión.

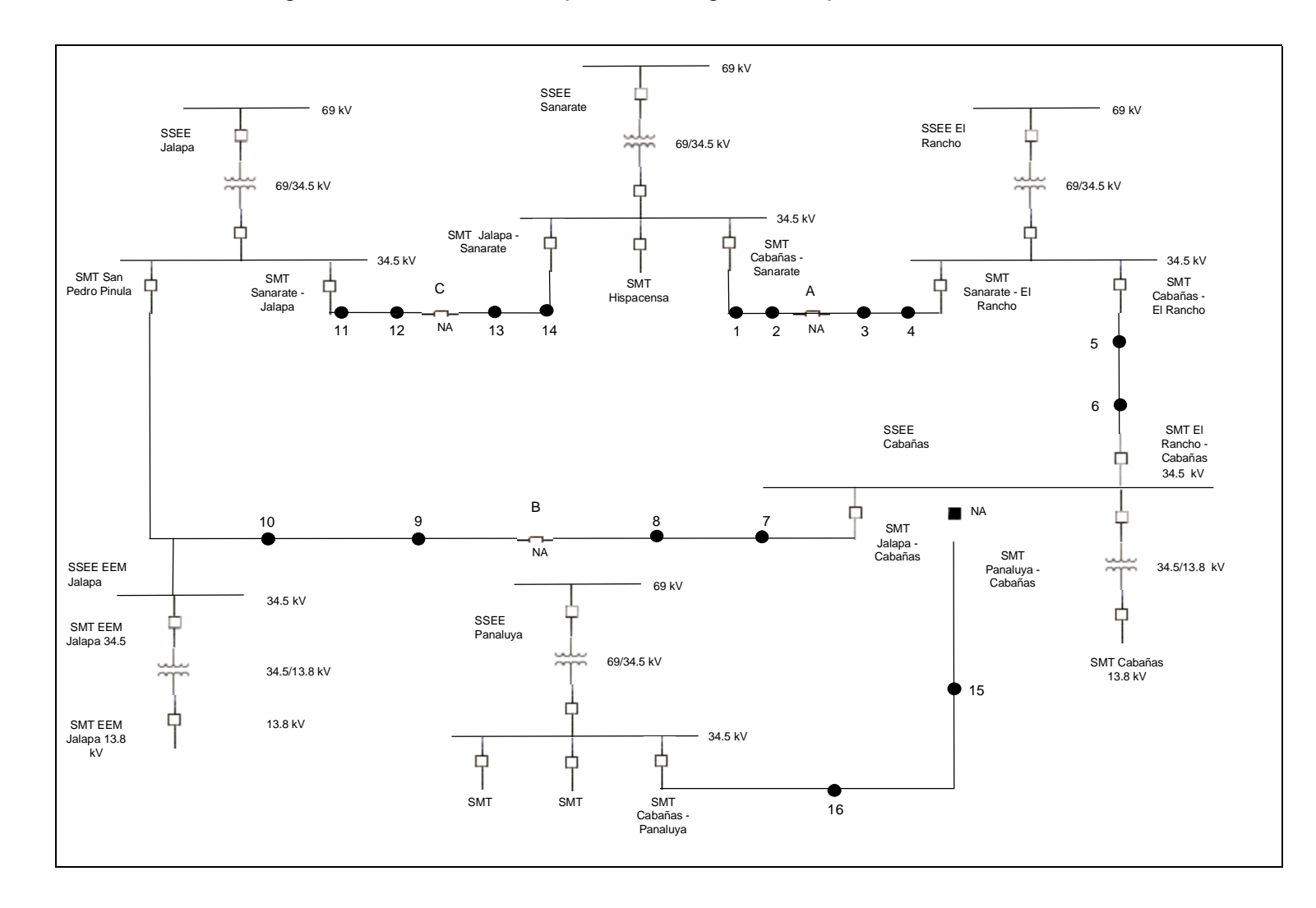

**Figura No.24.** Diagrama unifilar del anillo para la configuración optima.

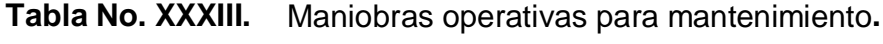

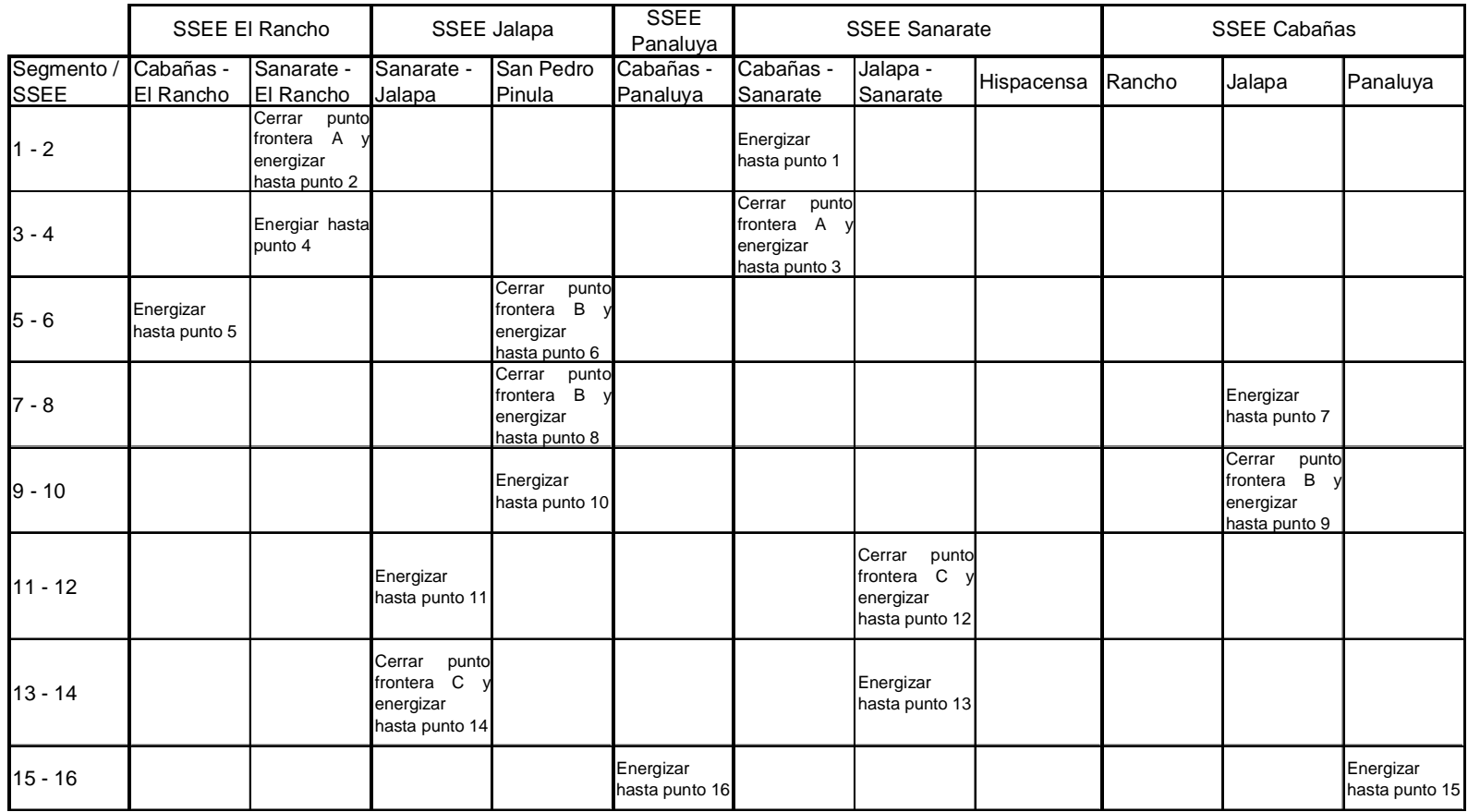

## Continuación

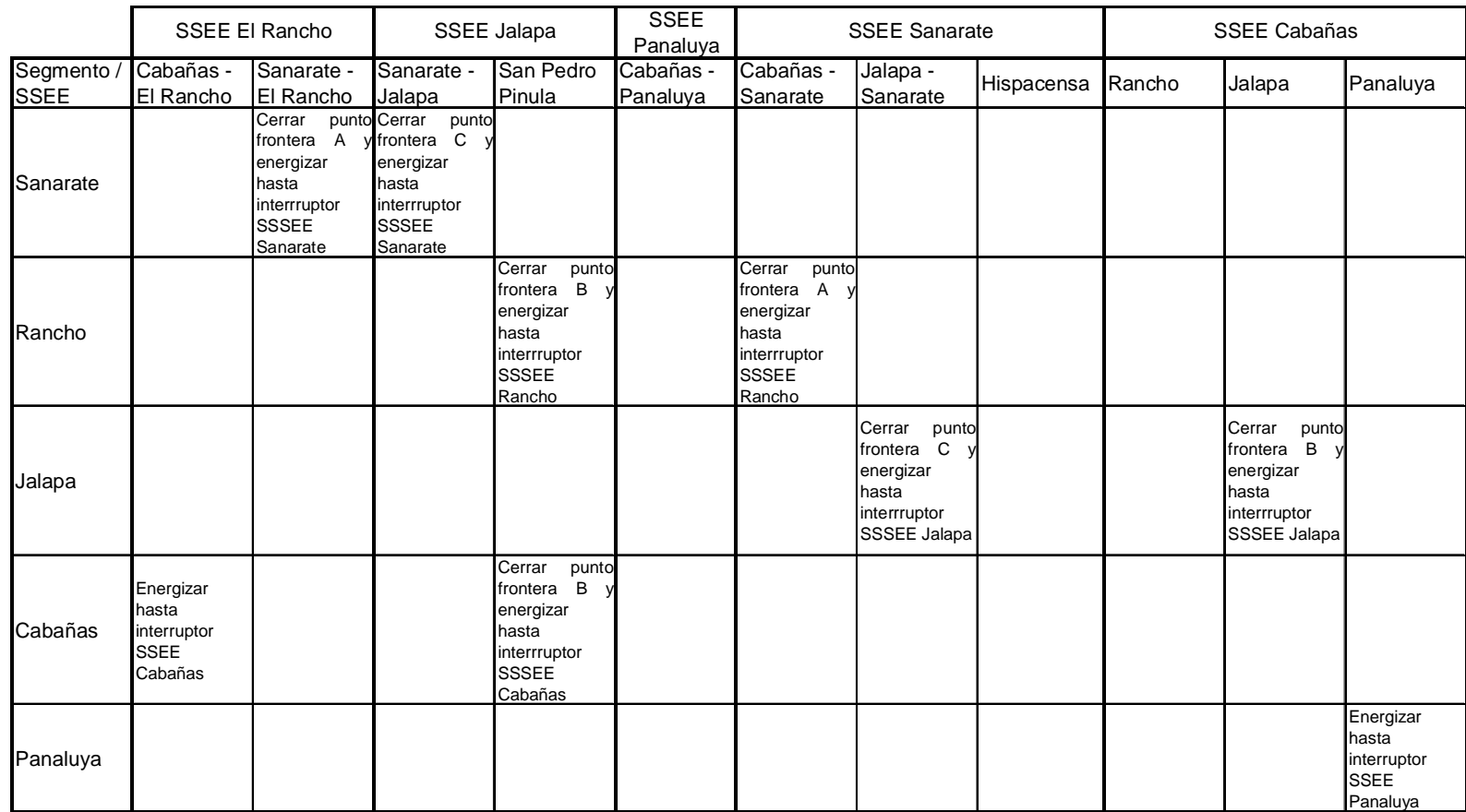

### **4.4. Análisis económico de la configuración optima**

Para evaluar este plan económicamente se empieza con el diagrama de flujo económico, en el cual se tiene:

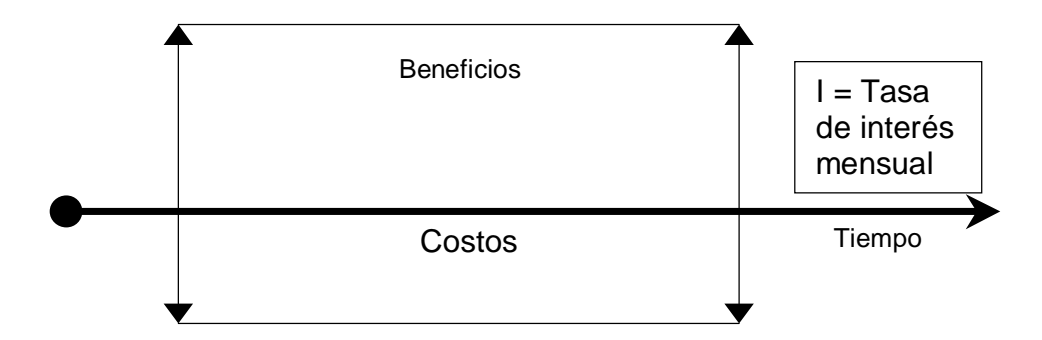

Los beneficios se obtienen al comparar los resultados de perdidas e indicadores de calidad de la configuración seleccionada y la que actualmente opera, en la tabla No. XXX se observa una diferencia a favor de Q. 26,207.55. Los costos se toman como el valor que representa el efectuar mantenimiento e inspección a los elementos que se añaden a la red para el cambio de explotación, en este caso para los 3 puntos de seccionamiento que se deben instalar, el costo unitario de mantenimiento es de Q. 150.00, haciendo un total por los tres de Q. 450.00. Ahora se define la tasa de interés anual del 20% (equivalente a la tasa de interés anual a plazo fijo del banco a 1 año plazo, para este caso la del Banco de Guatemala en octubre de 2,005), y el tiempo se toma igual a 1 año, que es la base que se tomo para todos los datos. Ahora se prosigue calculando los indicadores económicos tomando como la inversión que se utiliza para implantar esta configuración seleccionada es de Q. 10,500.00, que proviene de las actividades 1, 2 y 3 de la tabla XXXI.

• Cálculo del VPN

VPN = VPN (Beneficios) - VPN (Costos) - Inversión VPN = Q (26,207.55)(P/A,20%,1)– Q (450.00)(P/A,20%,1) - Q 10,500.00 VPN = Q 21,839.63 – Q 375.00 - Q 10,500.00  $VPN = Q 10,964.63$ .

• Cálculo de la TIR

Con  $i = 145%$ VPN = VPN (Beneficios) - VPN (Costos) - Inversión VPN = Q (26,207.55)(P/A,145%,1)– Q (450.00)(P/A,145%,1) - Q 10,500.00 VPN = Q 10,696.96 – Q 183.67 - Q 10,500.00 VPN = Q 13.29.

 $Con i = 147%$ VPN = VPN (Beneficios) - VPN (Costos) - Inversión VPN = Q (26,207.55)(P/A,147%,1)– Q (450.00)(P/A,147%,1) - Q 10,500.00 VPN = Q 10,610.34 – Q 182.19 - Q 10,500.00  $VPN = -Q 71.84$ .

Tir =tasa menor + diferencia entre ambas (VPN menor/ ∑VPN ambas)) Tir = 1.45 + 0.02(13.29/(13.29+71.84))  $T$ ir = 1.4545 = 145.45%

La tasa de interés que nos paga el proyecto, por invertir en él nuestro dinero, siempre que las ganancias se reinviertan a la misma tasa, es de i = 145.45% anual.

• Cálculo de beneficio costo

Recordando la expresión para el cálculo del beneficio costo

$$
\frac{Beneficios}{Costos} = \frac{B}{C}
$$

2.49 10500  $=\frac{26,207.55}{20000}$ *C B*

El resultado indica que por cada unidad monetaria que se invierta en el proyecto, se estará obteniendo un beneficio neto de 2.49 de esta unidad, lo que significa una utilidad del 249%.

68

## **CONCLUSIONES**

- 1. La configuración optima para la operación del anillo formado por las líneas de media tensión de 34.5 kV del Nor-oriente del país, es la C, que se basa en el criterio de igualar las potencias en las líneas que se apoyan, por lo que se debe trasladar carga de la salida de media tensión de San Pedro Pinula a Cabañas – El Rancho, de la salida de media tensión de Sanarate – Jalapa a Jalapa – Sanarate y de Sanarate –El Rancho a Cabañas – Sanarate, mientras que la salida de media tensión de Cabañas – Panaluya no se debe modificar.
- 2. El costo beneficio de implantar la configuración óptima de este anillo con la menor inversión posible es del 249%.
- 3. La selección de una configuración óptima de líneas que se apoyan no es buscar la configuración que tenga las menores perdidas, la mejor regulación o los menores indicadores, sino obtener una configuración que combine todos los criterios de decisión de acuerdo al impacto económico que representen.
- 4. El buscar o definir configuraciones que permitan el apoyo entre líneas de media tensión no requieren necesariamente una inversión muy grande, pero los beneficios que se obtienen para la continuidad y calidad del servicio es muy importante.

## **RECOMENDACIONES**

- 1. Utilizar este método de cálculo para definir configuraciones óptimas en todas las instalaciones que se apoyan para disminuir las perdidas técnicas, mejorar la regulación de voltaje y asegurarle al usuario una mayor continuidad del servicio.
- 2. Ejecutar las obras que se sugieren en las inversiones a corto y mediano plazo, ya que, aunque no impactan en el análisis económico se obtendrá un gran beneficio operativo.
- 3. Establecer un programa para determinar todos los puntos en los que se puedan apoyar las líneas de distribución, realizar el análisis de las posibles configuraciones, determinar la configuración optima e implantarla.
- 4. Utilizar las maniobras operativas propuestas tanto para realizar mantenimiento preventivo como correctivo, afectando el menor número de clientes posible.

# **BIBLIOGRAFÍA**

- 1. BLANK, Leland y Anthony Tarquín. **Ingeniería económica.** 3ª ed.; México: McGraw-Hill, 1,992.
- 2. **Información alfanumérica de la base de datos de las instalaciones de DEORSA.** Unión Fenosa, 2,000.
- 3. **Ley General de Electricidad**. Decreto 93-96 del Congreso de la República de Guatemala.
- 4. **Manuales e información alfanumérica y gráfica del sistema de control de instalaciones de DEOCSA**. Unión Fenosa, 2,000.
- 5. **Normas técnicas de diseño y operación de las instalaciones de distribución. NDDOID**. Resolución CNEE No. 47-99.
- 6. **Normas técnicas del servicio de distribución, NTSD**. Resolución CNEE No. 09-99.
- 7. **Reglamento de la Ley General de Electricidad**. Acuerdo Gubernativo 256-97 del Presidente de la República de Guatemala.